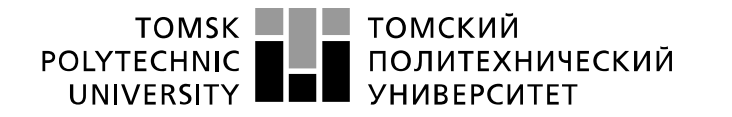

Министерство науки и высшего образования Российской Федерации федеральное государственное автономное образовательное учреждение высшего образования «Национальный исследовательский Томский политехнический университет» (ТПУ)

Школа информационных технологий и робототехники\_

Направление подготовки 09.03.01 Информатика и вычислительная техника\_ Отделение школы (НОЦ) информационных технологий

### **БАКАЛАВРСКАЯ РАБОТА**

#### **Тема работы**

#### **Разработка приложения для операционной системы Android**

УДК 004.415.2:004.451

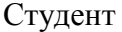

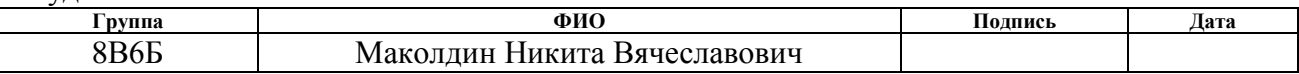

#### Руководитель ВКР

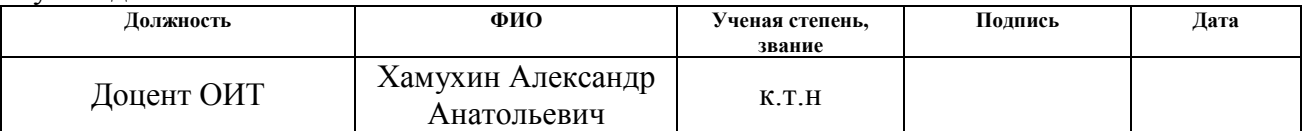

#### **КОНСУЛЬТАНТЫ ПО РАЗДЕЛАМ:**

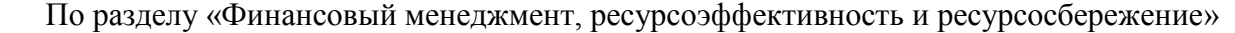

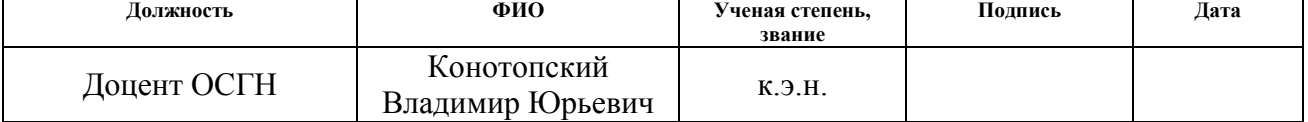

## По разделу «Социальная ответственность»

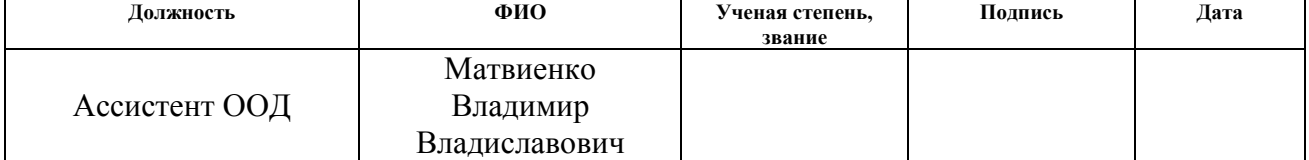

#### **ДОПУСТИТЬ К ЗАЩИТЕ:**

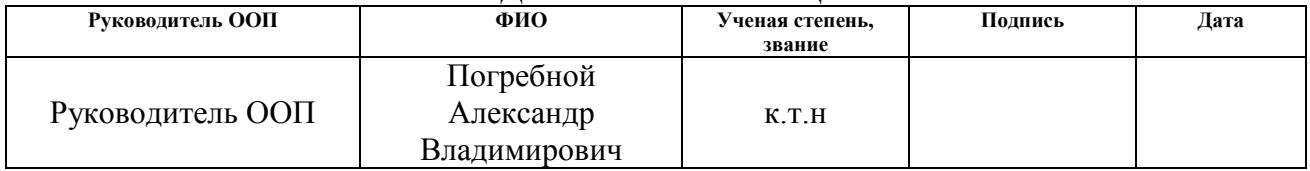

# **Планируемые результаты обучения по направлению подготовки 09.03.01**

## **«Информатика и вычислительная техника»**

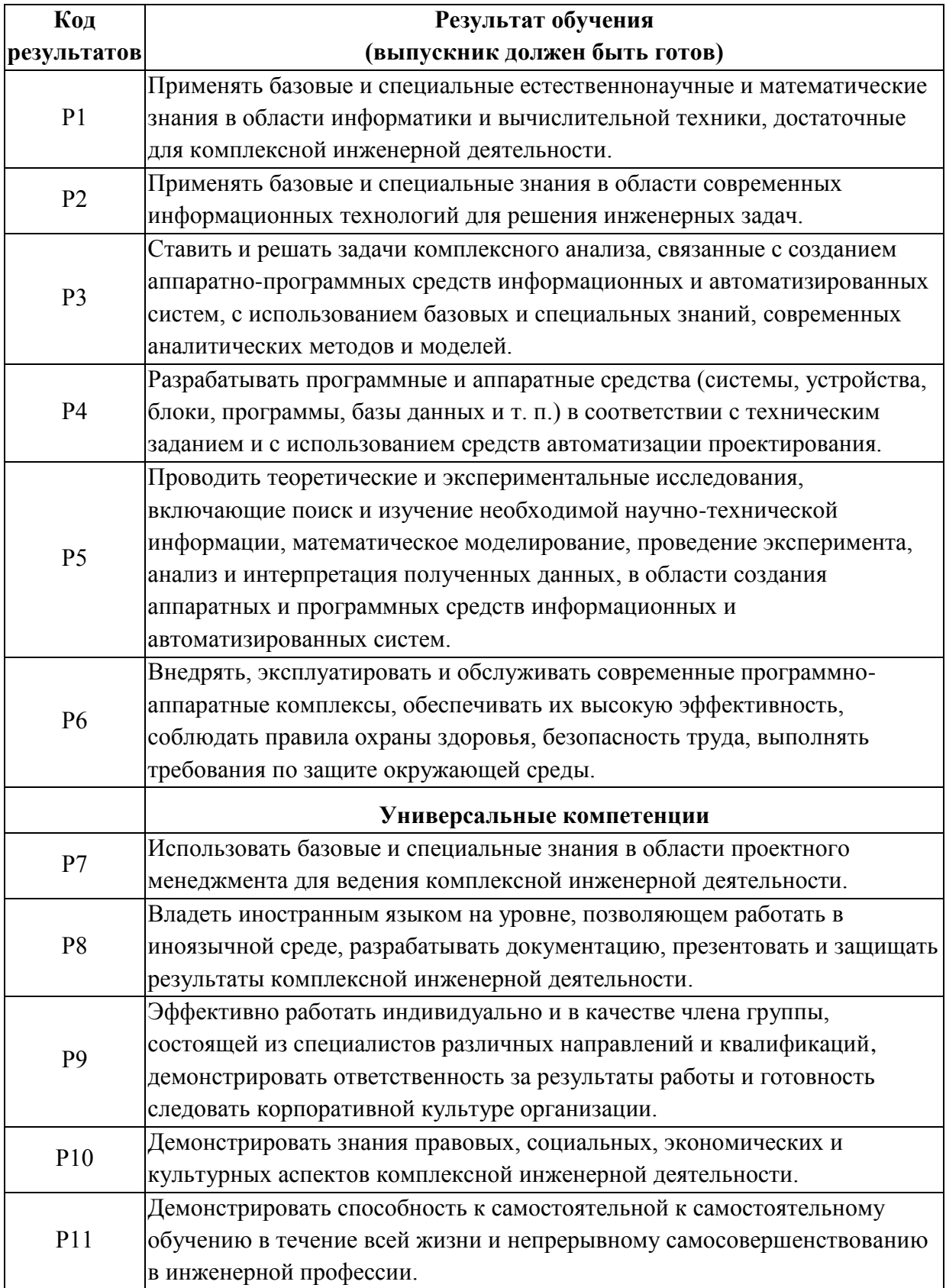

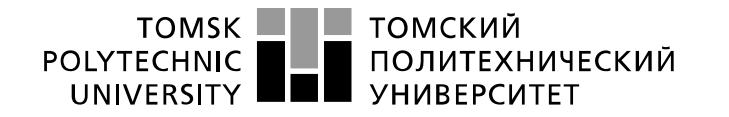

Министерство науки и высшего образования Российской Федерации федеральное государственное автономное образовательное учреждение высшего образования «Национальный исследовательский Томский политехнический университет» (ТПУ)

Инженерная школа информационных технологий и робототехники Направление подготовки 09.03.01 Информатика и вычислительная техника Отделение информационных технологий

> УТВЕРЖДАЮ: Руководитель ООП

\_\_\_\_\_\_\_ \_\_\_\_\_\_\_ \_\_\_\_\_\_\_\_\_\_\_\_  $(\overline{\text{Подпис}_b})$   $(\overline{\text{Дата}})$   $(\Phi \text{. } H \text{.} O.)$ 

**ЗАДАНИЕ**

**на выполнение выпускной квалификационной работы**

В форме:

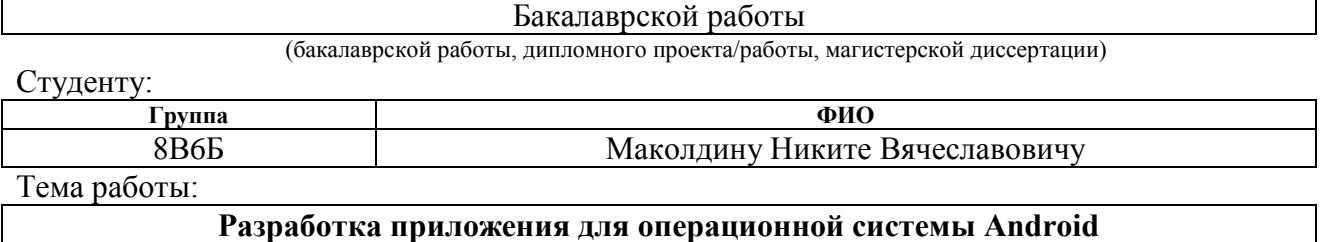

Утверждена приказом директора (дата, номер) 28.02.20, №5950/с

Срок сдачи студентом выполненной работы: 17.06.2020

### **ТЕХНИЧЕСКОЕ ЗАДАНИЕ:**

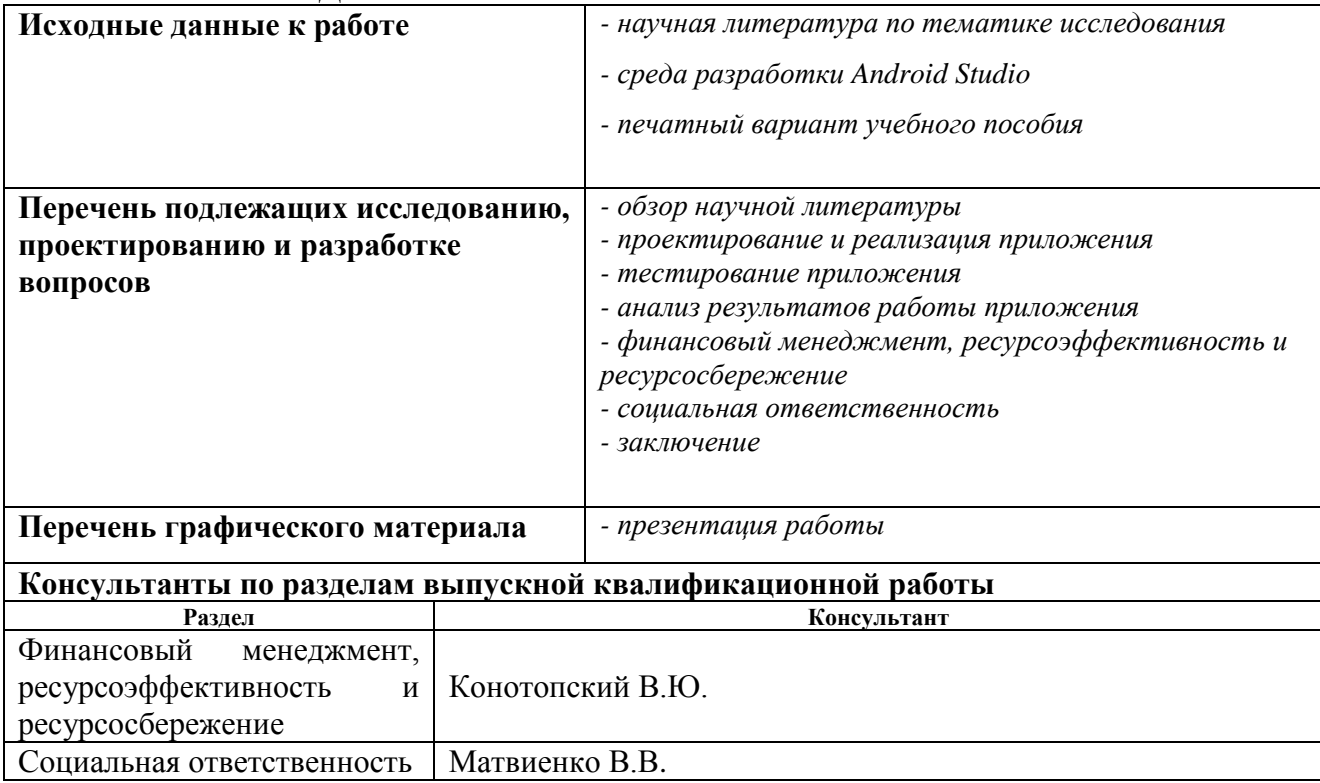

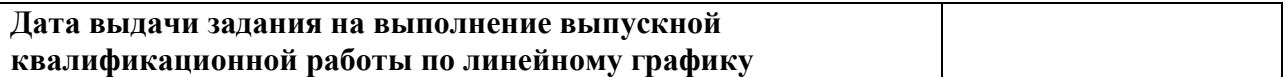

## **Задание выдал руководитель:**

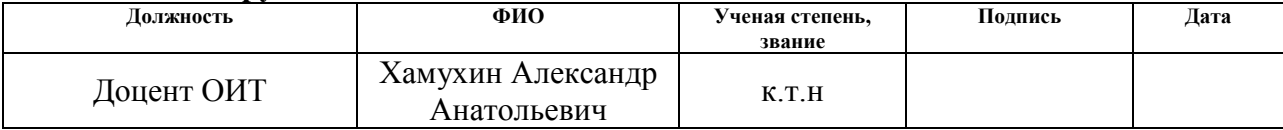

## **Задание принял к исполнению студент:**

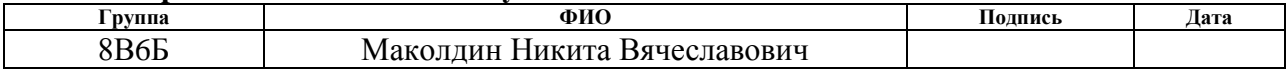

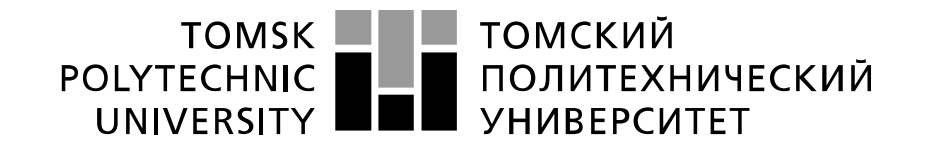

#### Министерство науки и высшего образования Российской Федерации федеральное государственное автономное образовательное учреждение высшего образования «Национальный исследовательский Томский политехнический университет» (ТПУ)

Школа информационных технологий и робототехники Направление 09.03.01 «Информатика и вычислительная техника» Отделение информационных технологий Период выполнения (осенний / весенний семестр 2019 /2020 учебного года)

Форма представления работы:

Бакалаврская работа

(бакалаврская работа, дипломный проект/работа, магистерская диссертация)

# **КАЛЕНДАРНЫЙ РЕЙТИНГ-ПЛАН**

**выполнения выпускной квалификационной работы**

Срок сдачи студентом выполненной работы:

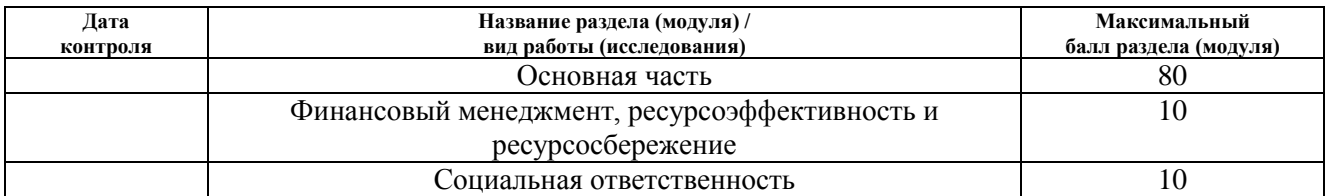

#### **СОСТАВИЛ: Руководитель ВКР**

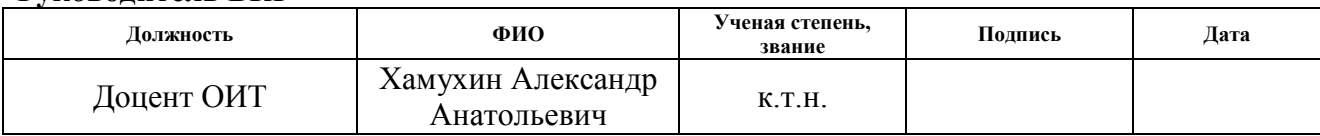

### **СОГЛАСОВАНО:**

#### **Руководитель ООП**

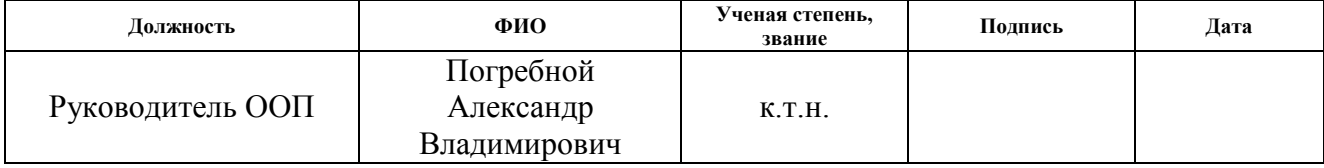

## **ЗАДАНИЕ ДЛЯ РАЗДЕЛА «ФИНАНСОВЫЙ МЕНЕДЖМЕНТ, РЕСУРСОЭФФЕКТИВНОСТЬ И РЕСУРСОСБЕРЕЖЕНИЕ»**

#### Студенту:

**Группа ФИО** 8В6Б Маколдину Никите Вячеславовичу

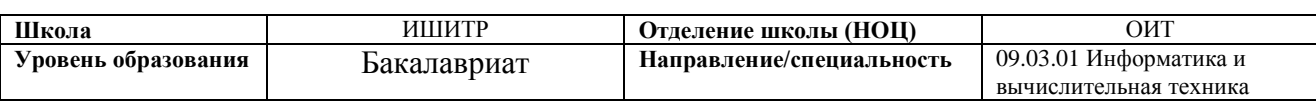

#### **Исходные данные к разделу «Финансовый менеджмент, ресурсоэффективность и ресурсосбережение»:**

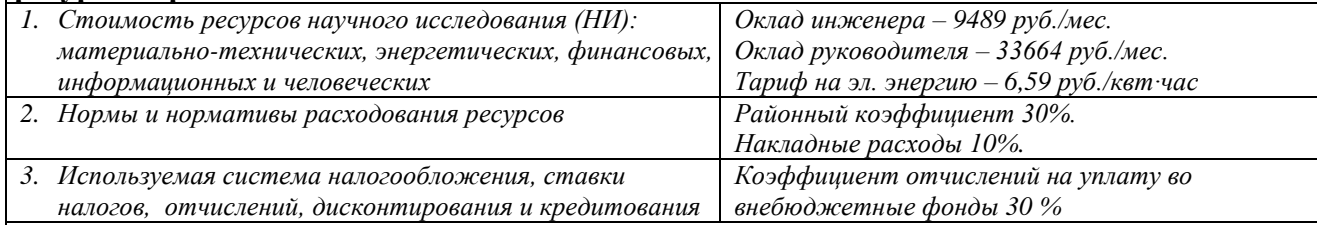

#### **Перечень вопросов, подлежащих исследованию, проектированию и разработке:**

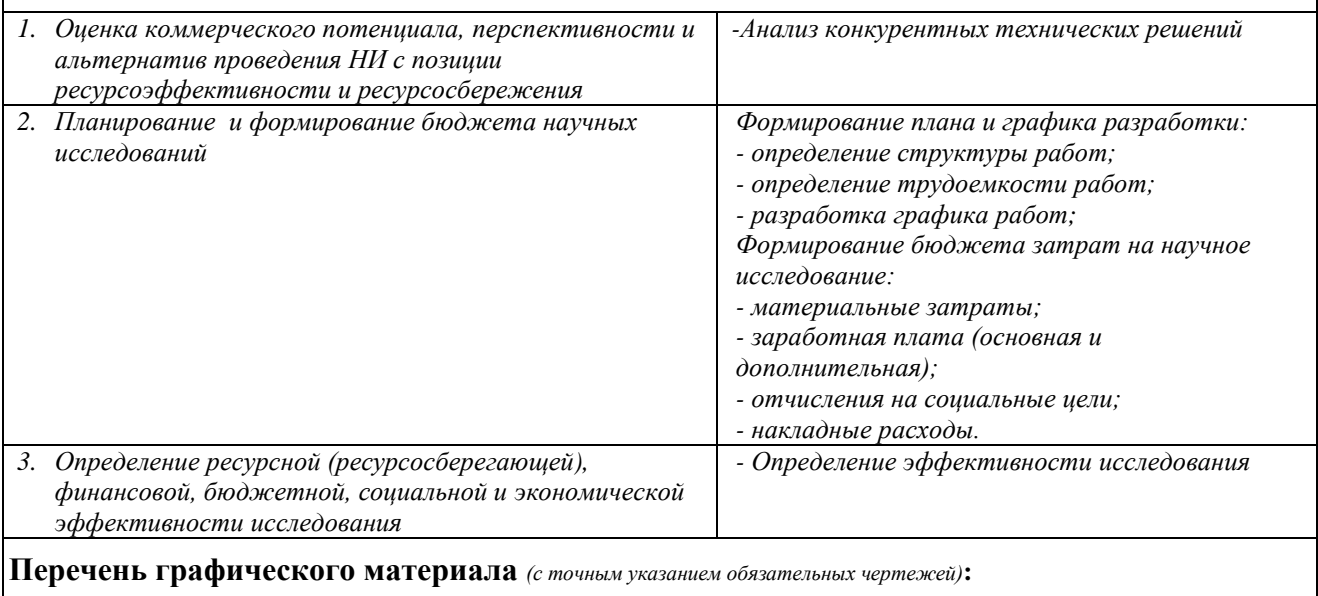

*1. Оценка конкурентоспособности технических решений*

*2. Матрица SWOT*

*3. Альтернативы проведения НИ*

- *4. График проведения и бюджет НИ - выполнить*
- *5 . Оценка ресурсной, финансовой и экономической эффективности НИ - выполнить*

#### **Дата выдачи задания для раздела по линейному графику**

#### **Задание выдал консультант:**

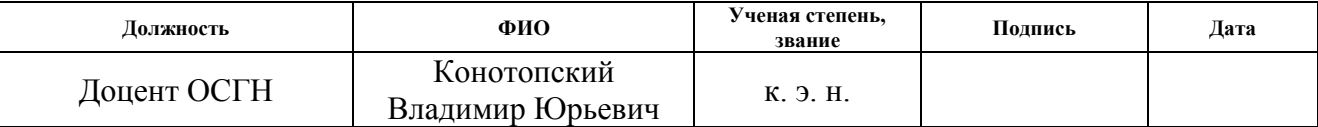

#### **Задание принял к исполнению студент:**

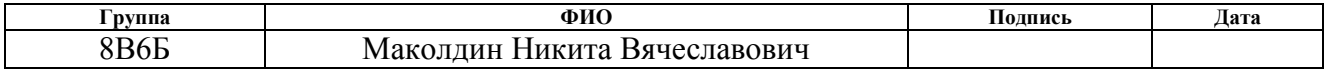

## **ЗАДАНИЕ ДЛЯ РАЗДЕЛА «СОЦИАЛЬНАЯ ОТВЕТСТВЕННОСТЬ»**

Студенту:

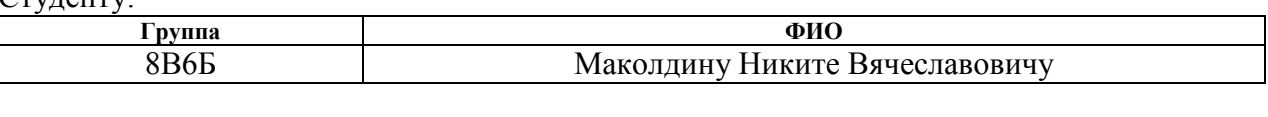

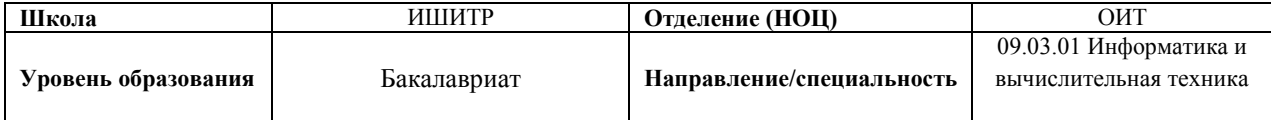

Тема ВКР:

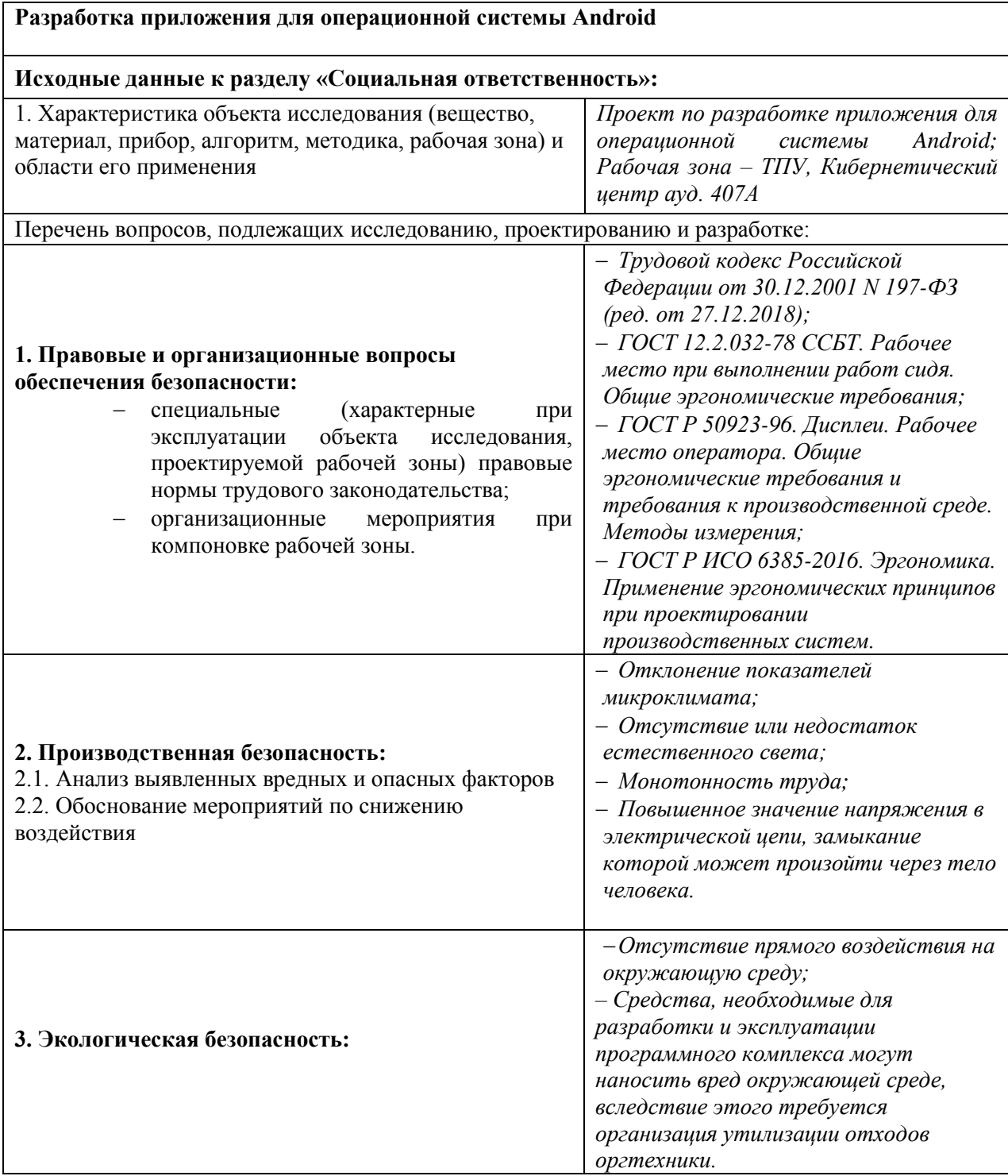

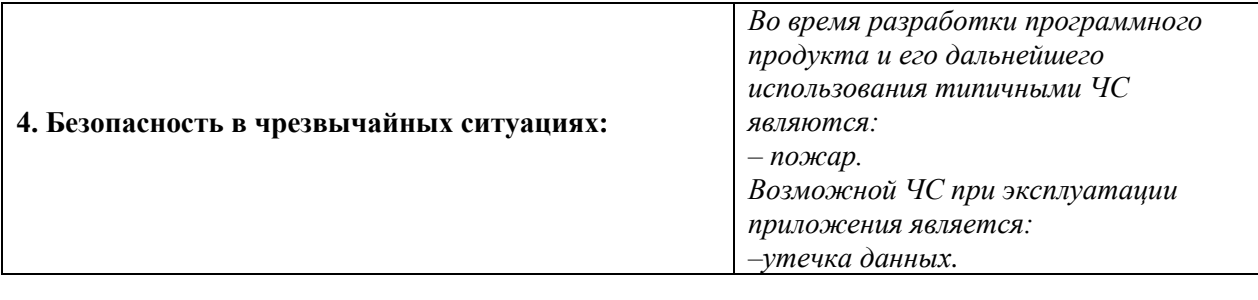

## **Дата выдачи задания для раздела по линейному графику**

## **Задание выдал консультант:**

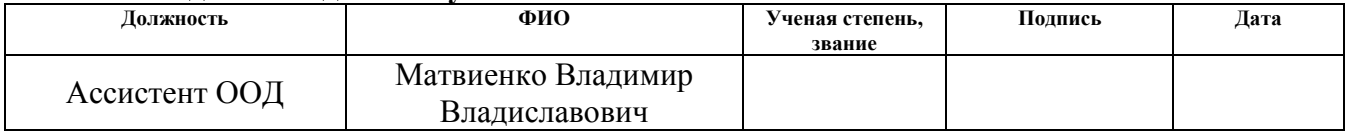

#### **Задание принял к исполнению студент:**

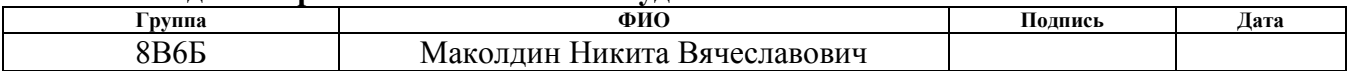

#### **РЕФЕРАТ**

Пояснительная записка содержит 65 страниц, 9 рисунков, 11 таблиц и 21 источник.

В процессе исследования проводились: сбор и анализ информации об операционных системах мобильных устройств, средствах разработки приложений для мобильных устройств.

Цель работы – разработка мобильного приложения, ведущего учёт продуктов и их сроков годности.

Ключевые слова: операционная система, мобильное приложение, учёт продуктов, Android приложение.

Объект исследования данного проекта – учёт хранимых продуктов.

В результате было разработано мобильное приложение на базе Android, позволяющее вести списки имеющихся продуктов и продуктов для покупки, отслеживать сроки годности продуктов, добавлять продукты путём сканирования штрих-кодов.

Программа была реализована на языке Java с использованием библиотеки SQLite.

Экономическая значимость разработки составила 200413 руб. 60 коп.

При дальнейшей разработке планируется добавить функцию предоставления пользователю рецептов блюд из имеющихся у него продуктов и др.

# **ОПРЕДЕЛЕНИЯ, ОБОЗНАЧЕНИЯ, СОКРАЩЕНИЯ И НОРМАТИВНЫЕ ССЫЛКИ**

БД – база данных;

ОС (OS) – операционная система;

iOS – операционная система iPhone;

IDE – интегрированная среда разработки (Integrated Development Environment);

SQL – язык структурированных запросов (Structured Query Language);

ПЭВМ – Персональная электронно-вычислительная машина;

URL адрес – Единый указатель ресурса (Uniform Resource Locator)

# **Содержание**

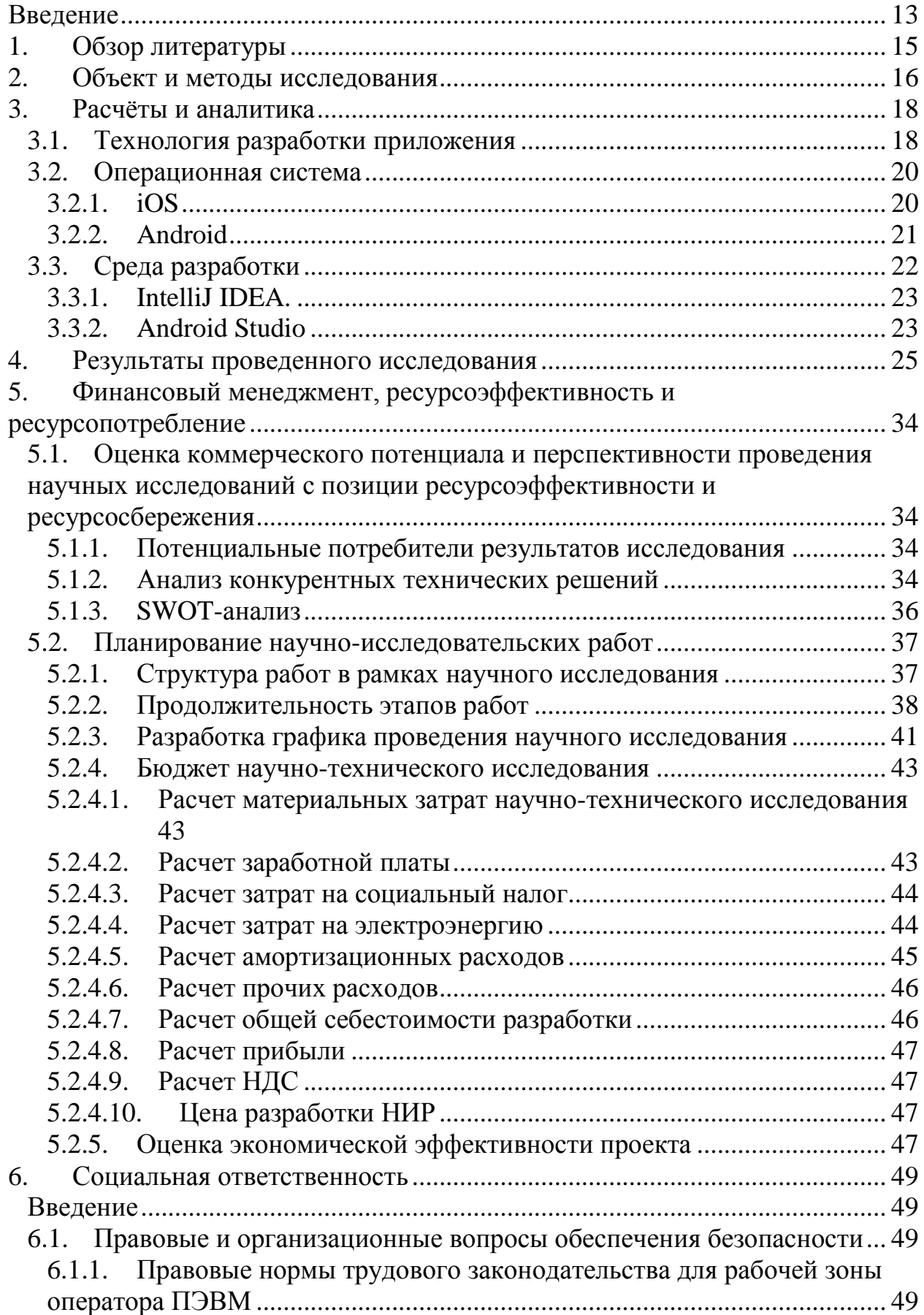

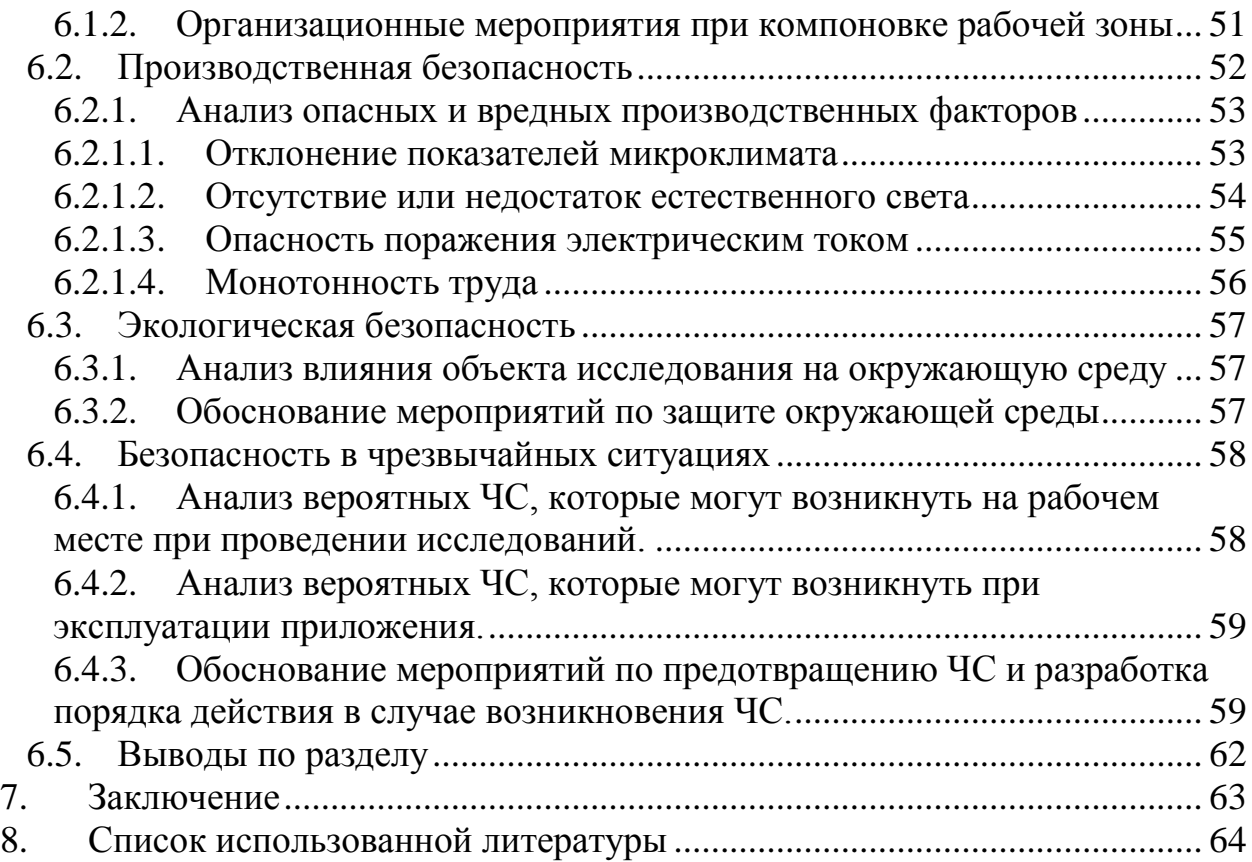

#### **Введение**

<span id="page-12-0"></span>С развитием технологий мобильный устройства стали решать всё более и более сложные задачи и приобрели новые функции, чтобы подчеркнуть превосходство новых КПК над старыми телефонами был введён термин «смартфон». Современный человек гарантированно использует мобильный смартфон каждый день для общения с другими людьми, просмотра видео, прослушивания музыки, звонков, хранения информации и т.д.

Современный смартфон – это компактная копия персонального компьютера, обладающая всеми его функциями и даже больше, а благодаря наличию открытой операционной системы, любой пользователь может расширить функционал своего устройства установкой приложений, разработанных другими пользователями.

Как и ПК, мобильные устройства имеют свои различные операционные системы, однако абсолютное большинство (≈72%) [\[1\]](#page-63-1) работают на базе ОС Android. Данный успех ОС Android можно описать рядом причин:

- Android охватывает больше ценовых диапазонов, на рынках со слабой экономикой сильнейший конкурент ОС Android – iOS не может предоставить достойных предложений.
- Android OS обладает гораздо более высокой совместимостью, вы можете без сомнений покупать колонки, умные часы и другое от различных производителей и не волноваться за их корректную работу.
- Широкий выбор устройств, множество производителей смартфонов, планшетов и др., использующих Anroid OS для своих продуктов, приносят на рынок широчайший выбор.
- Качество приложений, разработка для Android OS не требует дополнительных затрат, в то время как разработка для iOS требует высоких начальных вложений. Конкуренция на рынке

приложений для ОС Андроид сильнее, а качество выпускаемых приложений – выше.

Основной целью проекта является, разработка приложения на базе OC Android с функцией отслеживания количества продуктов у пользователя, а также составления списков продуктов для покупки и контроль за сроком их годности. С помощью разрабатываемого приложения, пользователю доступны следующие действия:

– добавление нового продукта;

– добавление/удаление категорий;

- добавление продуктов путём считывания штрих-кода;
- разделение продуктов на категории;
- выставление срока годности продукта при добавлении в список;
- составление списка продуктов для покупки/имеющихся продуктов;
- редактирование уже созданных пунктов списка;
- указывать количество купленного товара;
- удаление пунктов списка;

#### **1. Обзор литературы**

<span id="page-14-0"></span>С развитием технологий, функции и возможности мобильных устройств сильно возросли, что привело к огромному спросу на переносные ПК, и на соответствующее программное обеспечение. Современный человек ежедневно пользуется смартфоном для решения различных задач, у пользователя появилась возможность легко и быстро проверить почту, просмотреть файл, отправить сообщения и др. Всё это привело к развитию рынка мобильных приложений.

Мобильное приложение – программное обеспечение, предназначенное для работы на смартфонах, планшетах и других мобильных устройствах, разработанное для конкретной платформы (iOS, Android, Windows Phone и т.д.). Многие мобильные приложения предустановлены на самом устройстве или могут быть загружены на него из онлайновых магазинов приложений, таких как App Store, Google Play, и других, бесплатно или за плату. [\[2\]](#page-63-2)

Самые первые мобильные приложения использовались для быстрой передачи информации в любом месте, в любое время, однако сейчас функции мобильных приложений сильно возросли, различное программное обеспечение даёт возможность пользователю посмотреть видео, использовать GPS навигатор, общаться, играть в игры с другими людьми и использовать интернет.

Сформировался целый сегмент рынка мобильных приложений, а с появлением магазинов приложений, таких как Google play и App Store у каждого пользователя появилась возможность, не только загружать новое  $\Pi\text{O}$ с необходимым функционалом, но и продавать свои разработки другим.

Google Play (прежнее название – Android Market) – магазин приложений, а также игр, книг, музыки и фильмов от компании Google, позволяющий сторонним компаниям предлагать владельцам устройств с операционной системой Android устанавливать и приобретать различные приложения. [\[3\]](#page-63-3)

#### **2. Объект и методы исследования**

<span id="page-15-0"></span>Основной объект исследования – ПО для мобильного устройства, а именно разработка удобного, интуитивно-понятного и функционального приложения для ОС Андроид. Спрос на разработку мобильных приложений появляется в таких сферах как: образование, бизнес, коммуникации, развлечения и др. Чем выше качество и клиентоориентированность разработанного обеспечения, тем больше потребителей будут активно пользоваться им для выполнения определённых задач. Так, например, приложения – социальные сети уже давно стали неотъемлемой частью жизни огромного количества людей, именно благодаря их интуитивности и удобству, такие приложения используют уже не только рядовые пользователи, но и чиновники, знаменитости, а также фирмы и крупные корпорации.

Рассмотрим самые значительные достоинства мобильных приложений:

– Удобство. Использование мобильных приложений намного проще и интуитивно-понятнее, чем мобильная версия ресурса;

– Взаимодействие. Приложения способны отправлять короткие ненавязчивые уведомления, сообщающие пользователю какую-либо важную информацию;

– Доступность. Пользователю не нужно запоминать URL-адрес ресурса, а загрузить интересующее ПО можно за пару касаний экрана, использовав магазин;

– Офлайн-режим работы. Многие приложения после установки на мобильное устройство способны работать в автономном режиме без доступа к интернету, другие же синхронизируют данные при дальнейшем подключении;

– Функции смартфона. Используя различные мобильные приложения, вы получаете доступ к таким уникальным функция как: определение геолокации, сканирование QR-кодов, взаимодействие с камерой, телефонной книгой и др.

– Оплата. Например, с помощью сервиса Google Pay пользователь может быстро и удобно совершать любые покупки в магазинах и онлайн сервисах, не подвергая себя рискам мошенничества;

Новые модели смартфонов также обладают функцией биометрической аутентификации, предоставив свои данные: отпечаток пальца или изображения лица и т.д. пользователь сможет быстро удостоверить свою личность и обезопасить себя и свои данные.

Актуальность разработки мобильных приложений продолжает набирать популярность, а доступ к средствам разработки ПО есть даже у рядового пользователя.

#### **3. Расчёты и аналитика**

#### <span id="page-17-1"></span>**3.1. Технология разработки приложения**

<span id="page-17-0"></span>Мобильные приложения делятся на три типа: нативное, вебприложение и гибридное приложение.

Нативные приложения (англ. native application) – это прикладные программы, которые были разработаны для использования на определённой платформе или на определённом устройстве. [\[4\]](#page-63-4)

Нативные («родные») приложения разрабатываются на языке программирования самой платформы (Android OS, iOS, Windows NT и т.д.), что позволяет полноценно использовать все функции устройства: геолокацию, камеру, телефонную книгу, датчики и др. Основными преимуществами таких приложений являются быстродействие, производительность и удобство интерфейса. К достоинствам таких приложений также относят высокий уровень безопасности и поддержку режима работы офлайн, но на деле некоторые функции такого ПО могут работать некорректно без своевременного подключения к сети интернет.

Основным же недостатком данного типа разработки является маленький охват платформ (Android OS, iOS и др.) разрабатываемого приложения. Разработчики предпочитают выделить больше ресурсов на создание кроссплатформенного приложения.

Примером нативного мобильного приложения является «Shazam», ПО выполняющее поиск информации о записанном фрагменте песни на микрофон. Однако, для работы данного приложения требуется доступ в интернет.

Веб-приложение – клиент-серверное приложение, в котором клиент взаимодействует с веб-сервером при помощи браузера. Логика вебприложения распределена между сервером и клиентом, хранение данных осуществляется, преимущественно, на сервере, обмен информацией происходит по сети. Одним из преимуществ такого подхода является тот

факт, что клиенты не зависят от конкретной операционной системы пользователя, поэтому веб-приложения являются межплатформенными службами. [\[5\]](#page-63-5)

Веб-приложения на самом деле не являются мобильными приложениями, они представляют собой веб-сайт, который адаптирован для отображения на экране смартфона. Для использования таких приложений достаточно открыть страницу в интернете с помощью браузера на устройстве. Также от пользователя требуется знание URL-адреса ресурса и подключение к интернету. Основными достоинствами такого типа разработки являются низкие затраты ресурсов и полный обхват платформ, а также рассматриваемые приложения не требуют загрузки и не используют память устройства.

К недостаткам веб-приложений относят: невозможность отправлять быстрые уведомления, обязательное подключение к интернету, производительность и удобство в работе, безопасность.

Примером веб-приложения является сервис «google maps», представляющий собой карту и спутниковые снимки, с возможностью определять своё местоположение. Данным сервисом можно воспользоваться через интернет браузер любого устройства.

Гибридные приложения представляют собой сочетание нативных и вебприложений. Разработанные на не нативных языках (React Native, Xamarin, Phonegap и др.) проекты поддерживаются сразу множеством платформ, а требования к ресурсам времени и средств на разработку минимальны. Именно из-за кроссплатформенности большинство разработчиков предпочитают гибридные приложения, способные использовать как вебтехнологии, так и функции смартфона. Основным недостатком такого подхода является средняя, по сравнению с нативным приложениями, скорость работы и некорректная работа при отсутствии интернет соединения.

Данный тип приложений широко распространён в сфере бизнеса. Примером такого послужит сервис «TripCase» – органайзер для планирования путешествий.

Проведя анализ данных подходов к разработке мобильных приложений, наиболее подходящем для данного проекта оказалась технология нативных приложений. Данный способ гарантирует не только более удобный пользовательский интерфейс, но и меньшие затраты на разработку, сохраняя при этом наибольшую производительность и плавную работу.

### **3.2. Операционная система**

<span id="page-19-0"></span>Другим важным фактором при проектировании мобильного приложения является выбор операционной системы (платформы), для которой будет разработано ПО. Рассмотрим наиболее распространённые ОС для мобильных устройств.

#### **3.2.1. iOS**

<span id="page-19-1"></span>iOS (до 24 июня 2010 года – iPhone OS) – мобильная операционная система для смартфонов, электронных планшетов, носимых проигрывателей и некоторых других устройств, разрабатываемая и выпускаемая американской компанией Apple. Была выпущена в 2007 году; первоначально – для iPhone и iPod touch, позже – для таких устройств, как iPad. В 2014 году появилась поддержка автомобильных мультимедийных систем Apple CarPlay. В отличие от Android (Google), выпускается только для устройств, производимых фирмой Apple.[\[6\]](#page-63-6)

Особенности разработки приложений для операционной системы iOS:

– Высокие начальные вложения. Устройства Apple значительно дороже остальных;

– Определённость устройств. Различных моделей устройств на базе iOS значительно меньше.

– Ежегодная плата за обслуживание аккаунта разработчика составляет 99\$;

– Отсутствие доступа к исходному коду системы;

– Строгие «гайдлайны». Интерфейс разработанного приложения должен соответствовать жёстким правилам для публикации в магазине;

– Установка приложений возможна только из проверенного каталога AppStore.

## <span id="page-20-0"></span>**3.2.2. Android OS**

Android – операционная система для смартфонов, планшетов, электронных книг, цифровых проигрывателей, наручных часов, фитнесбраслетов, игровых приставок, ноутбуков, нетбуков, смартбуков, очков Google Glass, телевизоров и других устройств (в 2015 году появилась поддержка автомобильных развлекательных систем и бытовых роботов). [\[7\]](#page-63-7)

Особенности операционной системы Android:

– Начальные вложения значительно ниже;

– Отсутствие абонентской платы за аккаунт разработчика в Google Play;

– Возможность получить права суперпользователя (полная свобода действий);

– Разнообразие устройств. Множество производителей выпускают не только мобильные устройства, но и холодильники, телевизоры, автомобильные аудиосистемы на базе Андроид.

– Сообщество. Больше людей занимаются Android разработкой, соответственно легче найти помощь или получить информацию из первых уст.

– Среда разработки. Среда разработки мобильных приложений Android Studio обладает рядом весомых преимуществ, например, анализ кода в режиме реального времени.

– Открытость. Системы на базе Android имеют открытый исход код, что позволяет разработчикам просмотреть код ОС и понять, как реализованы её функции.

На рисунке 1 приведена доля мобильных операционных систем в мире на май 2019-2020 года по данным Statcounter. Наблюдается полный захват рынка мобильных платформ двумя операционными системами: Android и iOS. [\[1\]](#page-63-1)

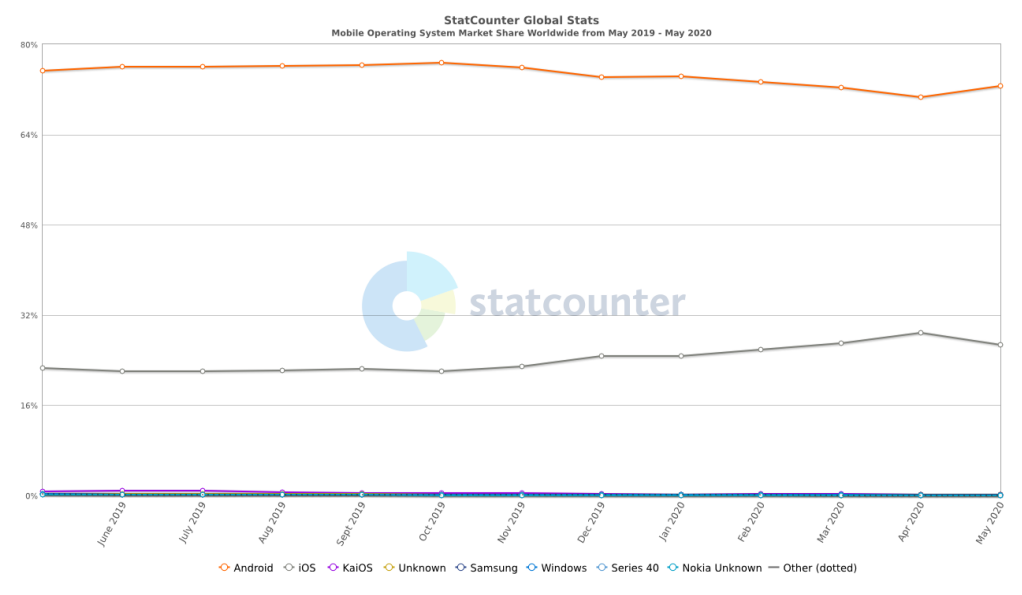

Рисунок 1 – Доля рынка операционных систем

В результате проведённого исследования для разработки мобильного приложения была выбрана ОС Андроид. Основными причинами послужили: низкие требования к начальным средствам, и преобладание платформы на мировом рынке.

#### **3.3. Среда разработки**

<span id="page-21-0"></span>Для создания приложения на базе операционной системы Android, могут быть выбраны различные среды разработки, такие как: DroidScript, Eclipse, IntelliJ IDEA, Net Beans, Android Studio и т.д. Далее представлен анализ наиболее распространённых средств разработки.

#### **3.3.1. IntelliJ IDEA.**

<span id="page-22-0"></span>IntelliJ IDEA – интегрированная среда разработки программного обеспечения для многих языков программирования, в частности Java, JavaScript, Python, разработанная компанией JetBrains. [\[8\]](#page-63-8)

Особенности данной IDE:

– Глубокий анализ кода. IntelliJ IDEA анализирует код в режиме реального времени и предоставляет помощь при его написании, проверку ошибок, рефакторинг (оптимизация, улучшение кода).

– Автодополнение. Среда разработки выводит список вариантов при написании кода, отображая на экране разработчика наиболее подходящие элементы в данном контексте.

– Разработка на разных языках. Помимо Java, IntelliJ IDEA поддерживает множество других ведущий фреймворков и языков.

– Языковые вставки. Во время создания приложения на выбранном языке, разработчик может использовать фрагмент другого языка программирования.

– Встроенные инструменты разработчика: система контроля версий, декомпилятор и др.

На сегодняшний день существует две версии IntelliJ IDEA: Community Edition и Ultimate Edition. Community Edition является бесплатной, и не поддерживает некоторые языки и функции доступные в Ultimate Edition. Стоимость пользования IntelliJ IDEA Ultimate составит 499\$ в год.

## **3.3.2. Android Studio**

<span id="page-22-1"></span>Android Studio – интегрированная среда разработки производства Google, с помощью которой разработчикам становятся доступны инструменты для создания приложений на платформе Android OS. Android Studio можно установить на Windows, Mac и Linux. Учетная запись разработчика приложений в Google Play App Store стоит \$25. Android Studio создавалась на базе IntelliJ IDEA.[\[9\]](#page-63-9)

Интерфейс Android Studio представляет собой панель инструментов в верхней части экрана, дерево проекта и консоль для вывода. Разработчику доступен текстовый редактор для работы с программным кодом, а для построения графического интерфейса приложения имеется возможность использовать конструктор интерфейса. Файлы, отвечающие за визуальное отображение компонентов, представляют собой XML-файлы, которые часто удобно редактировать вручную, поэтому работа с ними доступна так же и в текстовом режиме. При редактировании файлов интерфейса в режиме конструктора, справа становится доступна панель, отображающая свойства выбранных объектов и их значения, а также иерархию и принадлежность объектов.

Основными же достоинствами Android Studio перед другими IDE являются встроенный эмулятор мобильного устройства, что сильно облегчает процесс отладки и тестирования работы разрабатываемого приложения, а также бесплатное распространение данной среды, без вырезания каких-либо функций. В своём функционале Android Studio не уступает ранее рассмотренной IDE.

По результатам проведенного анализа было принято решение использовать официальную среду разработки мобильных приложений для платформы Android – Android Studio. IntelliJ IDEA является более универсальной средой разработки, однако для проектирования Android приложений больше подходит Android Studio.

## **4. Результаты проведенного исследования**

<span id="page-24-0"></span>В ходе выполнения проекта, было разработано мобильное приложение для ОС Android выполняющее следующие функции: ведение списков продуктов, отслеживание сроков годности продуктов, уведомление пользователя при приходе продукта в негодность. Добавление продуктов в списки осуществляется как вручную, так и с помощью сканера штрих кодов.

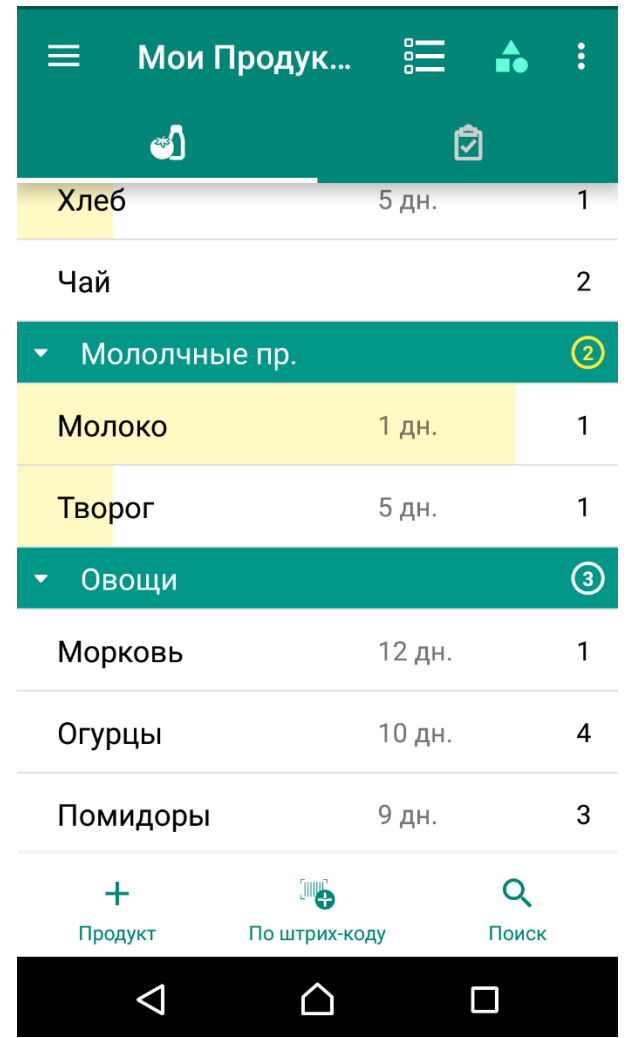

Рисунок 2 – Основной экран приложения

На главном экране приложения отображаются продукты в наличии у пользователя, каждый продукт обладает несколькими параметрами: количество дней до истечения срока годности, количество купленного продукта и его категория. При скором истечении срока годности продукт выделяется цветом. Для каждой категории отображается количество пунктов в ней.

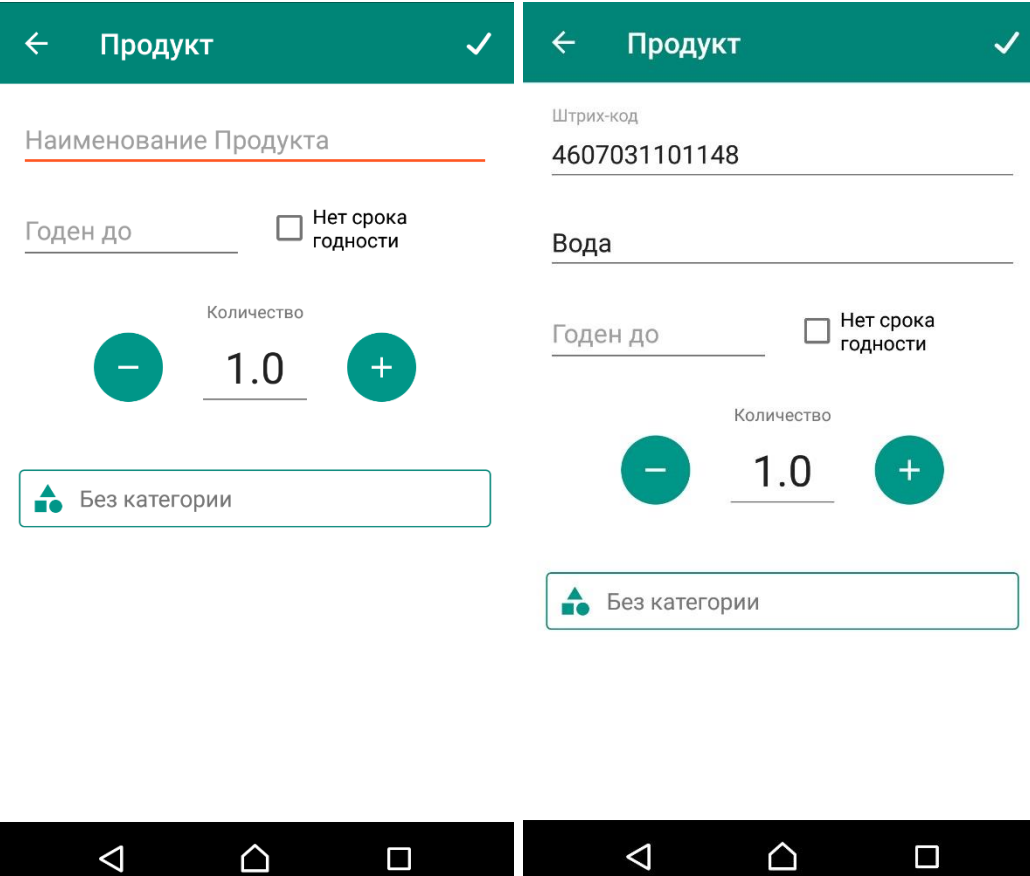

Рисунок 3 – Экран добавления продукта

При нажатии на кнопку добавления продукта пользователь перейдёт на данный экран слева, где сможет указать наименование, срок годности, количество и категорию добавляемого продукта. При нажатии на кнопку «по штрих-коду» на устройстве включится камера, при попадании в камеру штрих-кода он будет считан и занесён в базу данных, а пользователю будет предложено дать название данному коду.

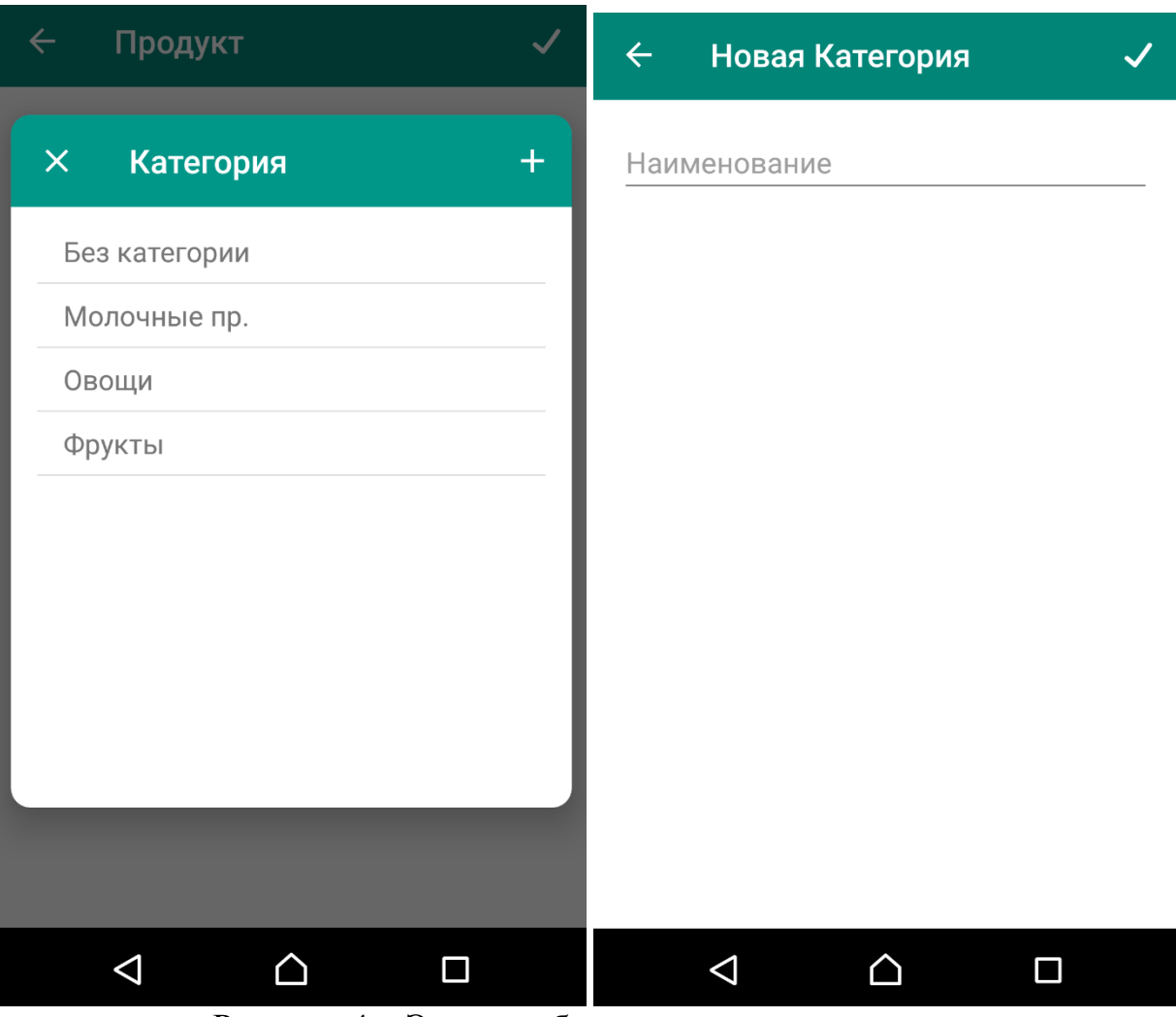

Рисунок 4 – Экран выбора и создания категории

На экране, изображённом слева, пользователь присваивает продукту уже имеющуюся категорию или может перейти к её созданию.

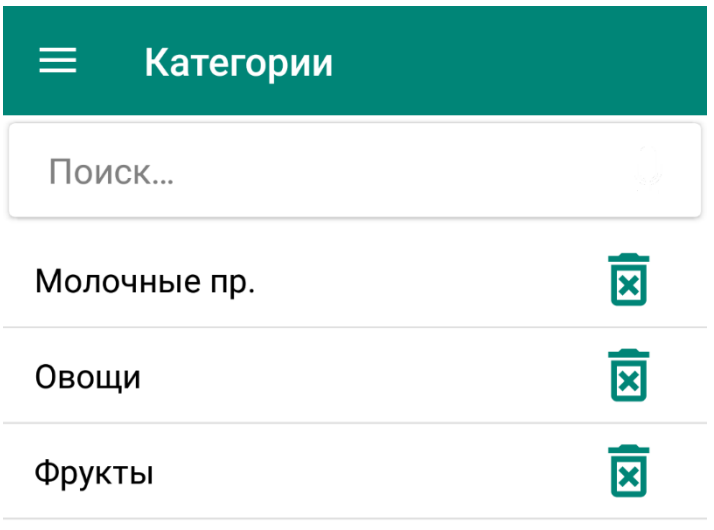

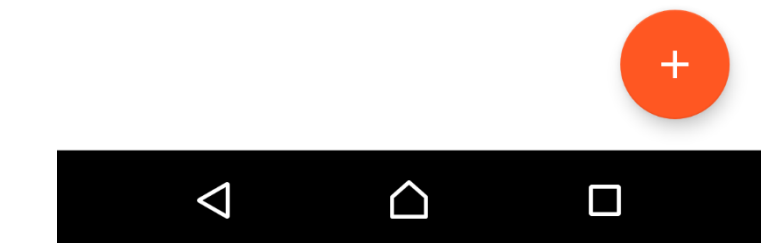

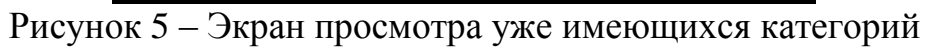

Также пользователю доступен просмотр всех созданных им категорий,

с встроенным поиском и возможностью удаления.

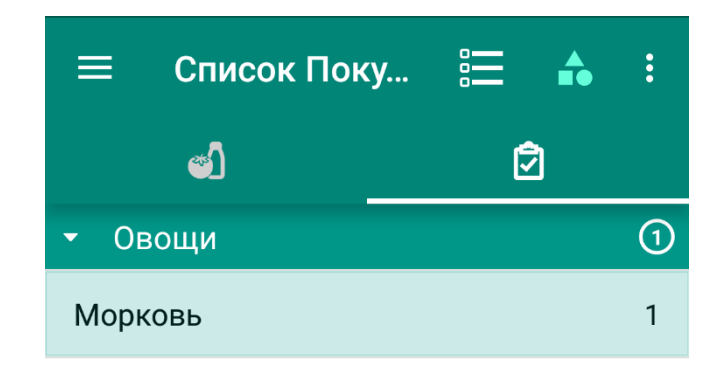

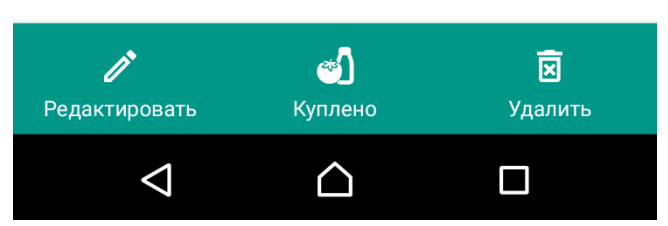

Рисунок 6 – Взаимодействие с элементами

При нажатии на элемент списка, он выделяется, а на экране появляются кнопки действия: кнопка «Редактировать», позволяющая изменить параметры, кнопка «Удалить», убирающая элемент из списка, и кнопка «Куплено», которая переносит элемент в список имеющихся продуктов и доступная только во вкладке «список покупок».

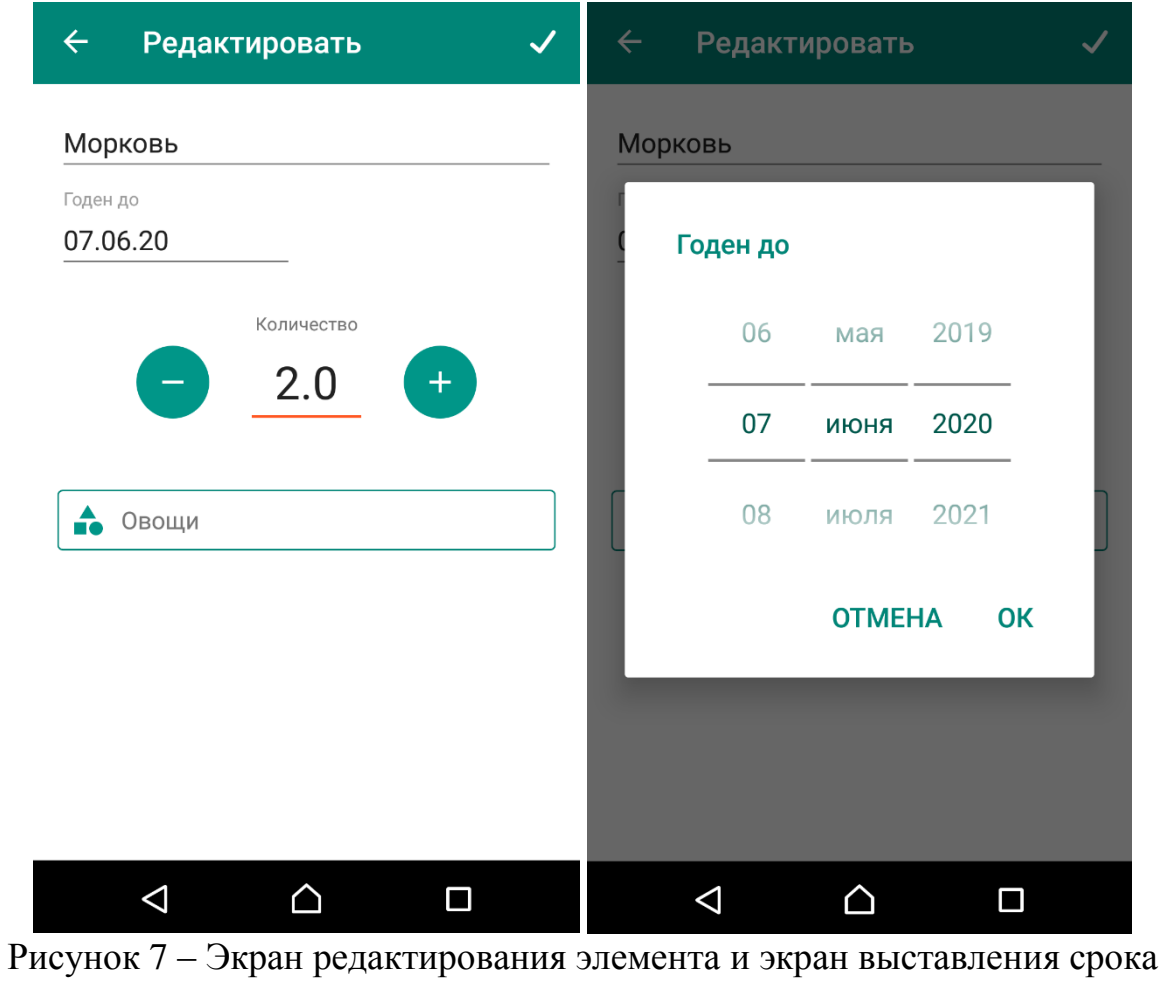

годности

Перейдя на экран редактирования продукта, пользователь сможет изменить ранее присвоенные значения параметров.

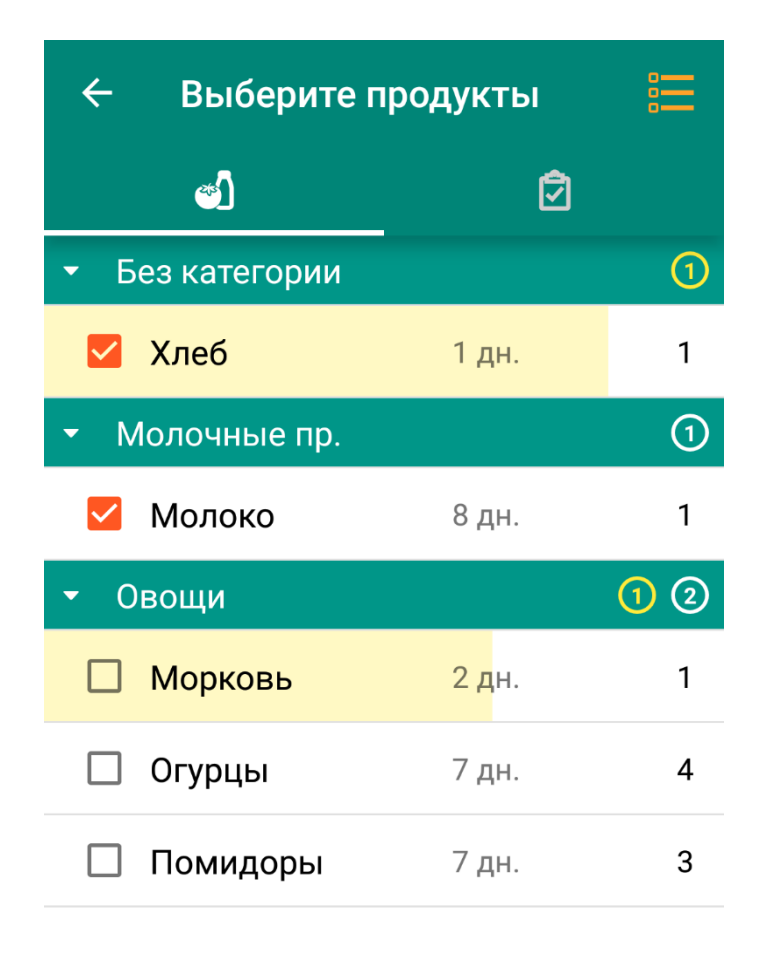

| Надо Купить | $\overline{\textbf{x}}$<br>Удалить |  |
|-------------|------------------------------------|--|
|             |                                    |  |

Рисунок 8 – Выбор нескольких элементов

При нажатии на кнопку «Выбор продуктов» пользователь сможет отметить несколько элементов для дальнейших действий.

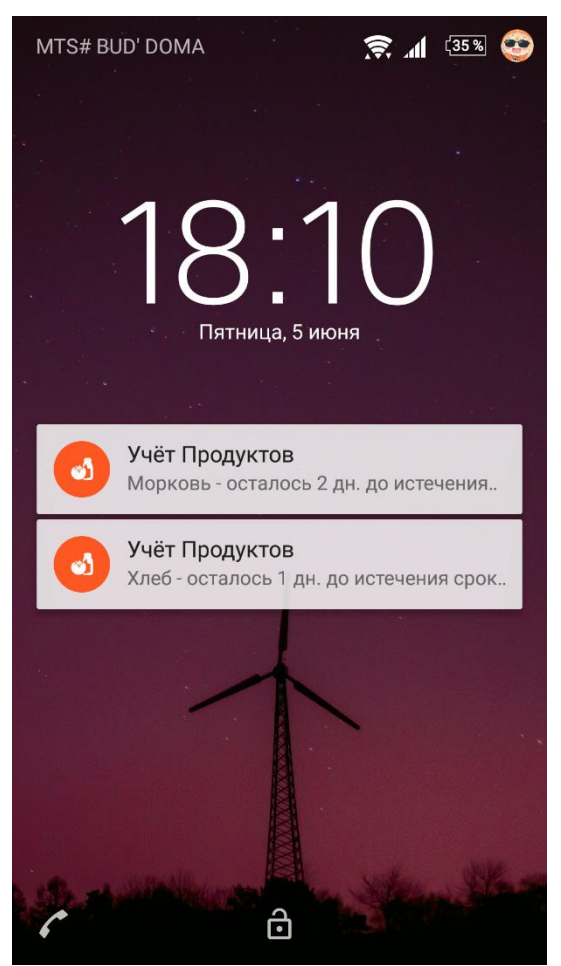

Рисунок 9 – Уведомления приложения

Также приложение отправляет пользователю ненавязчивые уведомления об истекающем сроке годности продукта, данные уведомления можно отключить в настройках приложения.

В результате проведённого исследования разработано мобильное приложение на базе ОС Андроид, выполняющее следующие функции:

- Составление списков хранимых продуктов и продуктов для покупки;
- Выставление категорий, срока годности, количества каждого продукта;
- Возможность редактирования как параметры отдельных элементов, так и сами списки;
- Отправка уведомлений для пользователя при приближении срока годности продукта к концу;
- Возможность добавления продуктов, путём считывания штрих-кода на упаковке, с помощью камеры устройства;

## <span id="page-33-0"></span>**5. Финансовый менеджмент, ресурсоэффективность и ресурсопотребление**

# <span id="page-33-1"></span>**5.1. Оценка коммерческого потенциала и перспективности проведения научных исследований с позиции ресурсоэффективности и ресурсосбережения**

## **5.1.1. Потенциальные потребители результатов исследования**

<span id="page-33-2"></span>По результатам исследования «Digital 2020», проведённого командой «we are social», более 40% населения России постоянно используют мобильные устройства, соответственно и всевозможные приложения для смартфонов.

Разрабатываемый проект предназначен для того, чтобы помочь Android пользователям с их повседневными задачами. Данное приложение берёт на себя такие задачи как: Ведение таблиц продуктов в наличии у пользователя, а также их сроков годности; Составление списков продуктов для покупки; В дальнейшем программа будет способна советовать пользователю, что и как приготовить из уже имеющихся продуктов.

#### <span id="page-33-3"></span>**5.1.2. Анализ конкурентных технических решений**

С конкурентно-технической стороны был проведен анализ проекта, который позволяет оценить эффективность будущей разработки и определить направления для ее будущего повышения.

Уникальность и оригинальность разрабатываемого проекта заключается в расширенном функционале, за счёт отслеживания сроков годности и встроенный базы различных рецептов.

Позиция технического решения и конкурентов оценивается по каждому показателю в пятибалльной шкале, где 5 является сильной позицией, а 1 наиболее слабая. Веса показателей, определяемые экспертным путем, в сумме должны составлять 1.

Анализ конкурентных технических решений определяется по формуле:

 $K = \sum Bi * Bi$ ,

где К – конкурентоспособность научной разработки или конкурента;

Bi – вес показателя (в долях единицы);

Бi – балл i-го показателя.

В [Таблица 1](#page-34-0) приведена оценочная карта для сравнения конкурентных технических решений (приложений). Первым конкурентом является «Купи батон!», а вторым – «Мой список».

<span id="page-34-0"></span>Таблица 1 – Оценочная карта для сравнения конкурентных технических

|                                                  |                        |                | Баллы          |                | Конкурентоспособно |                         |                |  |
|--------------------------------------------------|------------------------|----------------|----------------|----------------|--------------------|-------------------------|----------------|--|
| Критерии оценки                                  | <b>Bec</b>             |                |                |                | $C$ ТЬ             |                         |                |  |
|                                                  | критерия<br>$B_{\Phi}$ |                | $E_{\kappa 1}$ | $B_{\kappa 2}$ | $K_{\Phi}$         | $K_{\kappa 1}$          | $K_{\kappa 2}$ |  |
| $\mathbf{1}$                                     | $\overline{2}$         | 3              | $\overline{4}$ | 5              | 6                  | $\overline{7}$          | 8              |  |
| Технические критерии оценки ресурсоэффективности |                        |                |                |                |                    |                         |                |  |
| 1.<br>Функциональность                           | 0,25                   | 5              | 4              | 3              | 1,25               | $\mathbf{1}$            | 0,75           |  |
| 2.<br>Быстродействие                             | 0,15                   | $\overline{4}$ | 3              | $\overline{4}$ | 0,6                | 0,45                    | 0,6            |  |
| 3.<br>Потребность в<br>ресурсах                  | 0,1                    | 3              | $\overline{4}$ | 5              | 0,3                | 0,4                     | 0,5            |  |
| Удобство в<br>4.<br>эксплуатации                 | 0,2                    | $\overline{4}$ | 5              | 3              | 0,8                | $\mathbf{1}$            | 0,6            |  |
| 5.<br>Качество интерфейса                        | 0,15                   | $\overline{4}$ | $\overline{4}$ | 3              | 0,6                | 0,6                     | 0,45           |  |
| Экономические критерии оценки эффективности      |                        |                |                |                |                    |                         |                |  |
| 1.<br>Конкурентоспособно<br>CТЬ<br>продукта      | 0,1                    | $\overline{4}$ | $\overline{4}$ | 3              | 0,4                | 0,4                     | 0,3            |  |
| 2.<br>Послепродажное<br>обслуживание             | 0,05                   | 3              | 3              | 3              | 0,15               | 0,15                    | 0,15           |  |
| Итого                                            | $\mathbf{1}$           |                |                |                | 4,1                | $\overline{\mathbf{4}}$ | 3,35           |  |

Исходя из анализа технических решений и сравнения их с конкурентами, был сделан вывод, что разработка имеет как преимущества, так и недостатки перед конкурентами. Недостатки связаны со временем жизни проекта, а также с численностью, и опытом разработчиков. Однако проект выигрывает в функциональных возможностях.

## <span id="page-35-0"></span>**5.1.3. SWOT-анализ**

В рамках данного анализа выявлены сильные и слабые стороны проекта, а также его возможности и угрозы. Результат SWOT-анализа представлен в [Таблица 2.](#page-35-1)

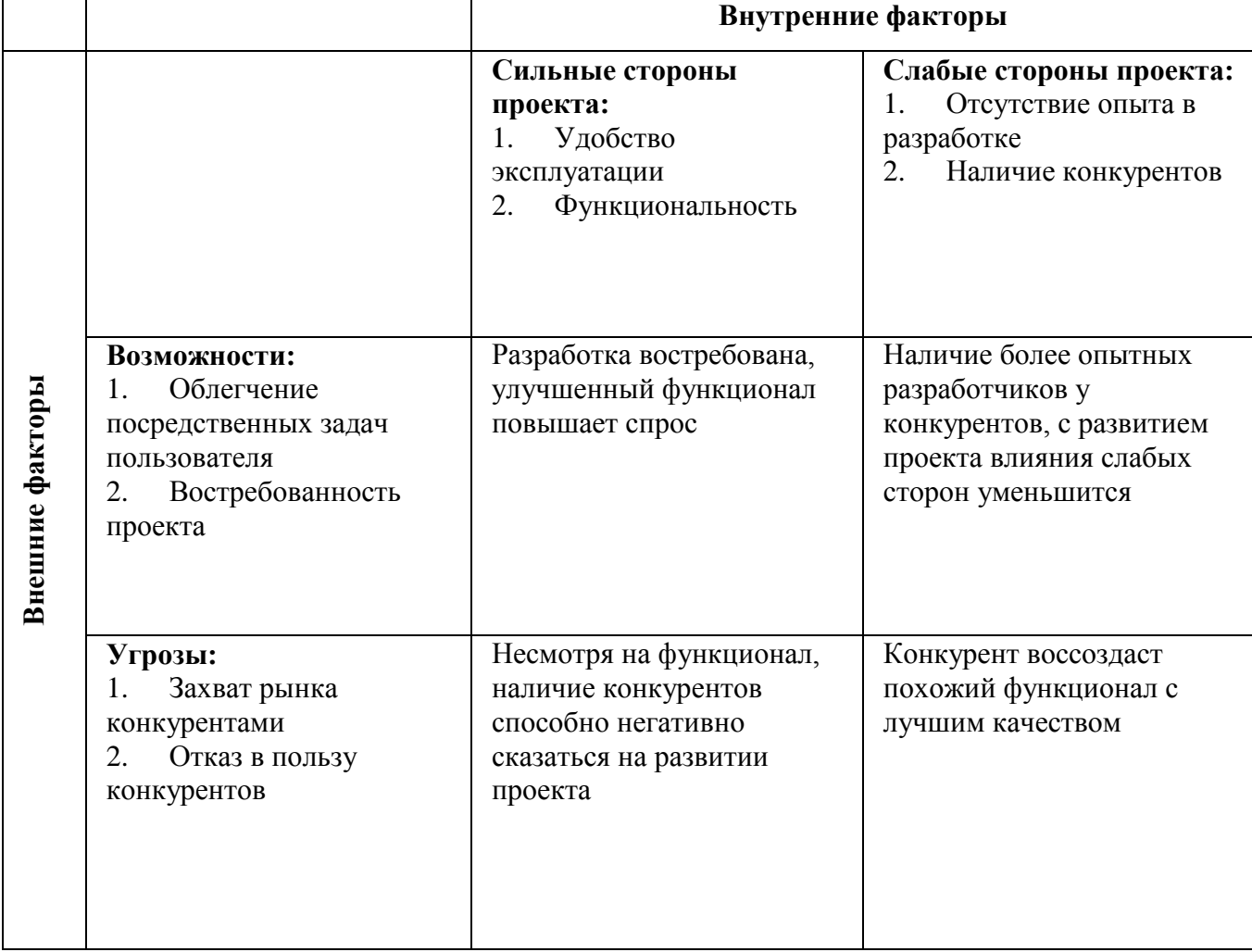

<span id="page-35-1"></span>Таблица 2 – SWOT-анализ

Исходя из результатов проведения SWOT-анализа, можно сказать, что проект выгоден, однако нужно аккуратно обходиться с конкурентами, т.к. существует высокий риск потери клиентов.

## <span id="page-36-1"></span><span id="page-36-0"></span>**5.2. Планирование научно-исследовательских работ**

## **5.2.1. Структура работ в рамках научного исследования**

Важным этапом проведения научно-исследовательских работ является необходимость планирования работ, определение перечня работ, распределение времени работ между всеми исполнителями проекта. Исполнителями проекта являются студент и научный руководитель. В [Таблица 3](#page-36-2) представлен перечень этапов и работ, а также распределение исполнителей по данным видам работ в рамках проводимого научноисследовательского проекта.

В процессе осуществления внедрения могут быть задействованы студент и научный руководитель. Научный руководитель направляет на работу, определяет цели, контролирует работу студента, оценивает результаты проделанной работы и дает рекомендации. Студент полностью отвечает за работу.

| $N_2$<br>работы | Наименование работы                                                      | Исполнители<br>работы | Загрузка<br>исполнителей    |
|-----------------|--------------------------------------------------------------------------|-----------------------|-----------------------------|
| 1               | Выбор научного руководителя бакалаврской<br>работы                       | И                     | $H - 100\%$                 |
| $\overline{2}$  | Составление и утверждение темы<br>бакалаврской работы                    | H, HP                 | $HP - 13,4%$<br>$H - 100\%$ |
| 3               | Составление календарного плана-графика<br>выполнения бакалаврской работы | HP                    | $HP - 100\%$                |
| $\overline{4}$  | Подбор и изучение литературы по теме<br>бакалаврской работы              | H, HP                 | $HP - 40,7%$<br>$H - 100\%$ |
| 5               | Анализ предметной области                                                | H, HP                 | $HP - 8,7%$<br>$H - 100\%$  |
| 6               | Проектирование программного обеспечения                                  | $H$ , $HP$            | $HP - 21%$<br>$H - 100\%$   |
| $\overline{7}$  | Разработка программного обеспечения                                      | H, HP                 | $HP - 7%$<br>$H - 100\%$    |
| 8               | Согласование выполненной работы с                                        | H, HP                 | $HP - 100\%$<br>$H - 100\%$ |

<span id="page-36-2"></span>Таблица 3 – Перечень работ и распределение исполнителей

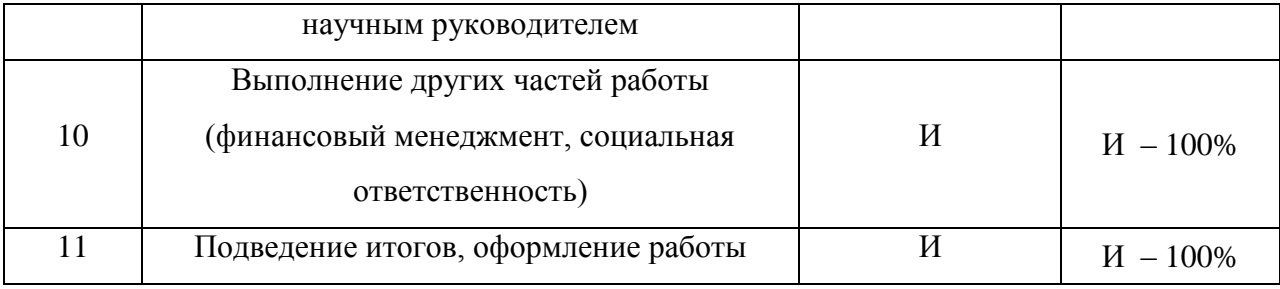

Сформированный план работ отражает жизненный цикл исследуемой работы.

### <span id="page-37-0"></span>**5.2.2. Продолжительность этапов работ**

Как правило, трудовые затраты образуют основную часть стоимости внедрения, поэтому важным этапом планирования научно-исследовательской деятельности является определение трудоемкости работ.

Определение трудоёмкости выполнения работ осуществляется на основе экспертной оценки ожидаемой трудоёмкости выполнения каждой работы путём расчёта длительности работ в рабочих и календарных днях каждого этапа работ.

Трудоемкость оценивается по следующей формуле:

$$
t_{\rm OK}=\frac{3t_{min}+2t_{max}}{5},
$$

где  $t_{\text{ox}}$  – вероятное (ожидаемое) значение продолжительности работ;

 $t_{min}$  – минимальная продолжительность работы, дн.;

 $t_{max}$  – максимальная продолжительность работы, дн.

Для построения линейного графика необходимо рассчитать длительность этапов в рабочих днях, а затем перевести ее в календарные дни. Расчет продолжительности выполнения каждого этапа в рабочих днях (*ТРД*) ведется по формуле 5:

$$
T_{\rm P\chi} = \frac{t_{\rm ox}}{K_{\rm BH}} \cdot K_{\rm A}
$$

где  $t_{\text{ox}}$  – продолжительность работы, дн.;

*K*вн – коэффициент выполнения работ, учитывающий влияние внешних факторов на соблюдение предварительно определенных длительностей, в данном случае  $K_{\text{BH}} = 1$ ;

 *К*<sup>Д</sup> коэффициент, учитывающий дополнительное время на компенсацию непредвиденных задержек и согласование работ, в данном случае  $K_{\text{I}} = 1, 2;$ 

Расчет продолжительности этапа в календарных днях ведется по формуле:

$$
T_{\text{KJ}} = T_{\text{PJ}} \cdot T_{\text{K}}
$$

где *T*КД – продолжительность выполнения этапа в календарных днях;

*T*К – коэффициент календарности, позволяющий перейти от длительности работ в рабочих днях к их аналогам в календарных днях, и рассчитываемый по формуле:

$$
T_{\rm K} = \frac{T_{\rm KAJ}}{T_{\rm KAJ} - T_{\rm BZ} - T_{\rm HZ}}
$$

где  $T_{KAI}$  – календарные дни  $(T_{KAI} = 366)$ ;

 $T_{\text{BII}}$  – выходные дни;

 $T_{\Pi\Pi}$  – праздничные дни  $(T_{\Pi\Pi} + T_{\text{B}\Pi} = 66)$ .

$$
T_{K} = \frac{366}{366 - 66} = 1,22
$$

Исходя из полученных значений, определим продолжительности этапов работ и их трудоёмкости по исполнителям:

<span id="page-39-0"></span>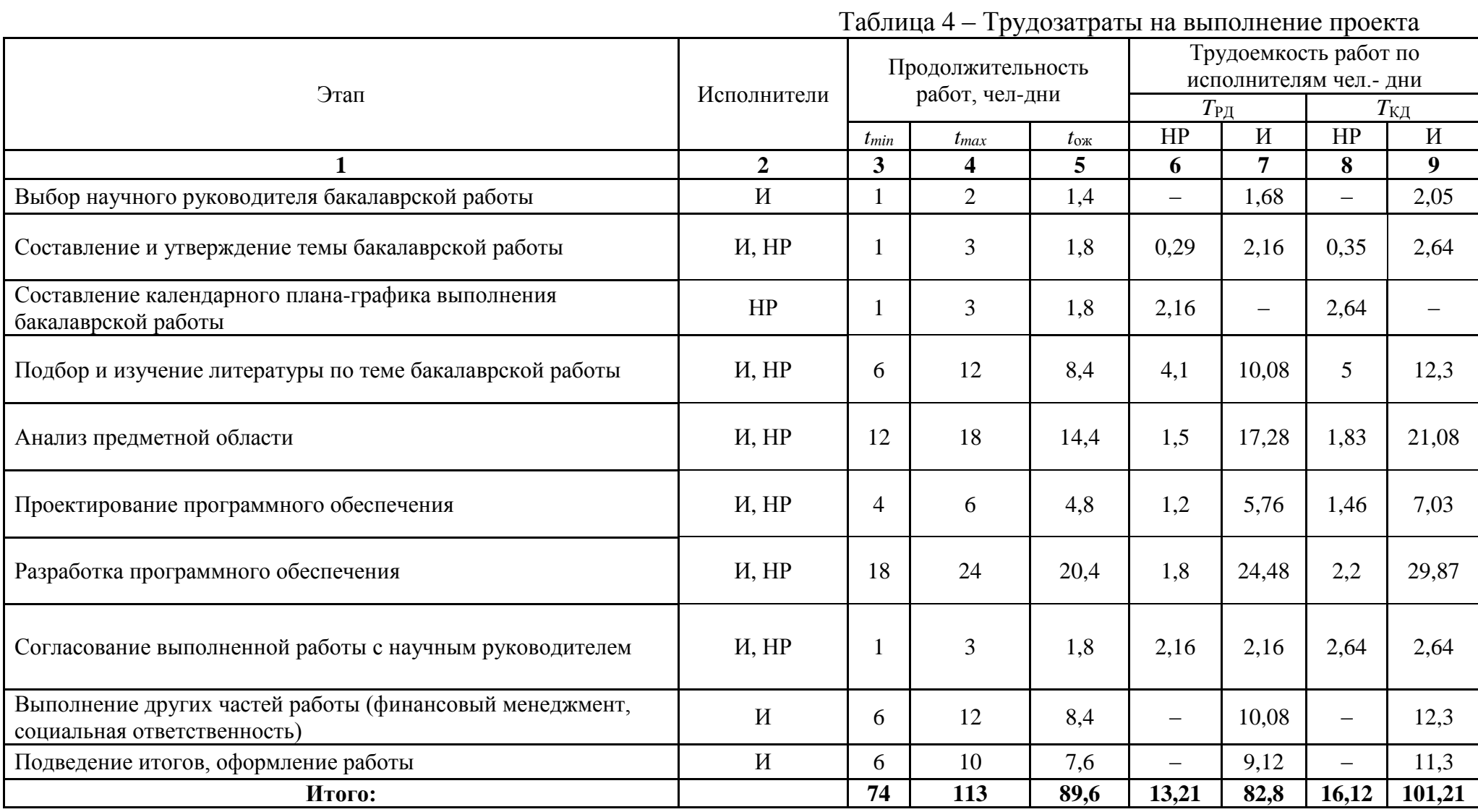

## <span id="page-40-0"></span>**5.2.3. Разработка графика проведения научного исследования**

Для наглядного отображения графика и распределения работ между участниками проекта использована диаграмма Ганта. Диаграмма Ганта представляет собой ленточный график, на котором работы по теме представляются протяженными во времени отрезками, характеризующиеся датами начала и окончания выполнения того или иного этапа работ.

|                         | HP                       | $\boldsymbol{\mathit{M}}$ | Март<br>Апрель | Май |    |    | Июнь |    |    |          |     |            |  |
|-------------------------|--------------------------|---------------------------|----------------|-----|----|----|------|----|----|----------|-----|------------|--|
| Этап                    |                          |                           | 10             | 20  | 30 | 40 | 50   | 60 | 70 | 80<br>90 | 100 | <b>110</b> |  |
| $\mathbf{1}$            | $-$                      | 2,05                      |                |     |    |    |      |    |    |          |     |            |  |
| $\overline{2}$          | 0,35                     | 2,64                      |                |     |    |    |      |    |    |          |     |            |  |
| $\mathbf{3}$            | 2,64                     | $\overline{\phantom{m}}$  |                |     |    |    |      |    |    |          |     |            |  |
| $\overline{\mathbf{4}}$ | $\mathfrak{H}$           | 12,3                      |                |     |    |    |      |    |    |          |     |            |  |
| $\overline{5}$          | 1,83                     | 21,08                     |                |     |    |    |      |    |    |          |     |            |  |
| 6                       | 1,46                     | 7,03                      |                |     |    |    |      |    |    |          |     |            |  |
| $\overline{7}$          | 2,2                      | 29,87                     |                |     |    |    |      |    |    |          |     |            |  |
| 8                       | 2,64                     | 2,64                      |                |     |    |    |      |    |    |          |     |            |  |
| 9                       | $\overline{\phantom{m}}$ | 12,3                      |                |     |    |    |      |    |    |          |     |            |  |
| 10                      | $\qquad \qquad -$        | 11,3                      |                |     |    |    |      |    |    |          |     |            |  |

Таблица 5 – Линейный график работ

 $HP -$  ;  $M -$  .

## <span id="page-42-1"></span><span id="page-42-0"></span>**5.2.4. Бюджет научно-технического исследования**

## **5.2.4.1.** Расчет материальных затрат научно-технического **исследования**

Во время проведения исследования использовались разные канцелярские принадлежности, производилось распечатывание материалов и документов по исследованию.

Таблица 6 – Расчет материальных затрат

| Наименование<br>материала      | Единицы<br>измерения | Количество | Цена за 1 ед.,<br>руб. | Затраты,<br>руб. |
|--------------------------------|----------------------|------------|------------------------|------------------|
| Канцелярские<br>принадлежности | Шт.                  |            | 1000                   | 1000             |
|                                | 1000                 |            |                        |                  |

Общие материальные затраты составили 1000 рублей.

### <span id="page-42-2"></span>**5.2.4.2. Расчет заработной платы**

Данная статья расходов включает заработную плату научного руководителя и инженера (в его роли выступает исполнитель проекта), а также премии, входящие в фонд заработной платы.

Среднедневная тарифная заработная плата (ЗПдн-т) рассчитывается по формуле:

$$
3\Pi_{\mu\mu-\tau} = MO/25,
$$

учитывающей, что в году 300 рабочих дней и, следовательно, в месяце в среднем 25 рабочих дней (при шестидневной рабочей неделе).

Для учета в составе заработной платы премий, дополнительной зарплаты и районной надбавки используется следующий ряд коэффициентов:

 $K_{\text{HP}} = 1.1$ ;  $K_{\text{non-3}II} = 1,188;$  $K_p = 1,3.$ 

Таким образом, для перехода от тарифной (базовой) суммы заработка исполнителя, связанной с участием в проекте, к соответствующему полному заработку (зарплатной части сметы) необходимо первую умножить на интегральный коэффициент.

Рассчитаем интегральный коэффициент по формуле:

 $K_{\text{H}} = 1.1 \times 1.188 \times 1.3 = 1.699$ ,

| Исполнитель | Оклад,<br>руб./мес. | Среднедневная<br>ставка,<br>руб./раб. день | Затраты<br>времени,<br>раб. дни | Коэффициент | Фонд<br>з/платы,<br>руб. |
|-------------|---------------------|--------------------------------------------|---------------------------------|-------------|--------------------------|
| HP          | 33664               | 1347                                       | 13                              | 1,699       | 29751,2                  |
| И           | 9489                | 380                                        | 83                              | 1,699       | 62945,5                  |
| Итого:      |                     |                                            |                                 |             | 92696,7                  |

Таблица 7 – Затраты на заработную плату

## <span id="page-43-0"></span>**5.2.4.3. Расчет затрат на социальный налог**

Затраты на единый социальный налог (ЕСН), включающий в себя отчисления в пенсионный фонд, на социальное и медицинское страхование, составляют 30 % от полной заработной платы по проекту.

ЕСН считается по формуле:

$$
C_{\text{cou}} = C_{\text{3H}} \times 0.3 ,
$$

Итак, в нашем случае

<span id="page-43-1"></span>
$$
C_{\text{cou}} = 92696.7 \times 0.3 = 27809
$$

## **5.2.4.4. Расчет затрат на электроэнергию**

 Данный вид расходов включает в себя затраты на электроэнергию, потраченную в ходе выполнения проекта на работу используемого оборудования, рассчитываемые по формуле:

$$
C_{3\pi\,06} = P_{06} \times t_{06} \times I_3,
$$

где  $P_{OB}$  – мощность, потребляемая оборудованием, кВт;

Ц<sup>Э</sup> – тариф на 1 кВт∙час;

 $t_{o6}$  – время работы оборудования, час.

Для ТПУ Цэ = 6,59 руб./квт∙час (с НДС).

Время работы оборудования вычисляется на основе итоговых данных [Таблица](#page-39-0)  [4](#page-39-0) для инженера (*T*РД) из расчета, что продолжительность рабочего дня равна 8 часов.

$$
t_{\rm o6} = T_{\rm P\rm A} \times K_t,
$$

где  $K_t \leq 1-$  коэффициент использования оборудования по времени, равный отношению времени его работы в процессе выполнения проекта к *T*РД.

Мощность, потребляемая оборудованием, определяется по формуле:

$$
P_{OB} = P_{HOM} \times K_c,
$$

где *P*ном. – номинальная мощность оборудования, кВт;

 $K_C \leq 1 - \kappa$ оэффициент загрузки, зависящий от средней степени использования номинальной мощности. Для технологического оборудования малой мощности  $K_C$  = 1.

Расчет затраты на электроэнергию для технологических целей приведен в таблице

| Наименование<br>оборудования | Время работы<br>оборудования t <sub>ОБ</sub> ,<br>час | Потребляемая<br>мощность Р <sub>ОБ</sub> , кВт | Затраты Э <sub>0Б</sub> , руб. |
|------------------------------|-------------------------------------------------------|------------------------------------------------|--------------------------------|
| Персональный<br>компьютер    | $662*0.7$                                             | 0,3                                            | 916,1                          |
| Итого:                       |                                                       |                                                | 916,1                          |

Таблица 8 – Затраты на электроэнергию технологическую

#### <span id="page-44-0"></span>**5.2.4.5. Расчет амортизационных расходов**

В статье «Амортизационные отчисления» от используемого оборудования рассчитывается амортизация за время выполнения работы для оборудования, которое имеется в наличии.

Амортизационные отчисления рассчитываются на время использования ПК по формуле:

$$
C_{AM} = \frac{H_A \times I_{OB} \times t_{p\phi} \times n}{F_A},
$$

где Н<sub>А</sub> – годовая норма амортизации единицы оборудования, Н<sub>А</sub> = 33%;

 $H_{\text{OB}}$  – балансовая стоимость единицы оборудования с учетом ТЗР,  $H_{\text{OB}} =$ 45 т.р.;

 $F_{II}$  – действительный годовой фонд времени работы соответствующего оборудования,  $F_{\text{II}} = 300 \times 8 = 2400$  часов;

 $t_{\rm p0}$  – фактическое время работы оборудования в ходе выполнения проекта,  $t_{\rm p0}$  = 663 часа;

n – число задействованных однотипных единиц оборудования, n=1;

Затраты на амортизационные отчисления составили:

<span id="page-45-0"></span>
$$
C_{AM} = \frac{0.333 \times 45000 \times 663 \times 1}{2400} = 4102
$$
  
5.2.4.6. Pacver mpouux paccogob

В статье «Прочие расходы» отражены расходы на выполнение проекта, которые не учтены в предыдущих статьях, их следует принять равными 10% от суммы всех предыдущих расходов.

Прочие расходы считаются по формуле:

$$
C_{\text{mpov}} = (C_{\text{m}a\tau} + C_{3\pi} + C_{\text{cou}} + C_{3\pi.06} + C_{\text{am}}) \times 0.1,
$$

Затраты на прочие расходы составили:

$$
C_{\text{npov}} = (1000 + 92696.7 + 27809 + 916 + 4102) \times 0.1 = 12652.4
$$

## <span id="page-45-1"></span>**5.2.4.7. Расчет общей себестоимости разработки**

Проведя расчет сметы затрат на разработку, можно определить общую

стоимость разработки проекта.

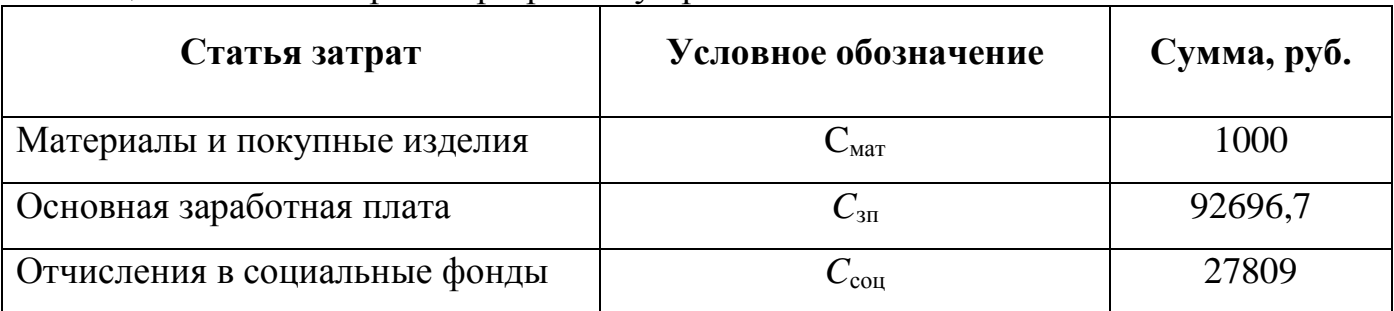

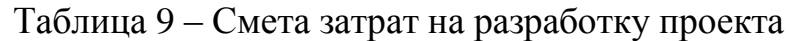

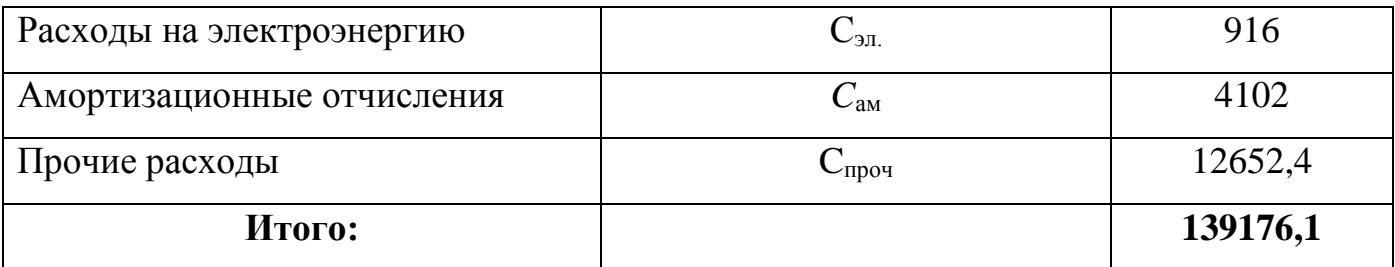

Таким образом, расходы на разработку составили C = 139176,1 руб.

### <span id="page-46-0"></span>**5.2.4.8. Расчет прибыли**

Точную прибыль от реализации данного проекта рассчитать невозможно, т.к. специфика рынка и характер результатов неопределенны. Рассчитаем прибыль – как процент от расходов на разработку проекта:

 $139176,1 \times 20\% = 27835,22$ 

## <span id="page-46-1"></span>**5.2.4.9. Расчет НДС**

НДС составляет 20% от суммы затрат на разработку и прибыли.

Рассчитаем НДС:

 $(139176,1 + 27835,22) \times 20\% = 33402,26$ 

## <span id="page-46-2"></span>**5.2.4.10. Цена разработки НИР**

Цена разработки НИР равна сумме полной себестоимости, прибыли и НДС.

## <span id="page-46-3"></span> $139176,1 + 27835,22 + 33402,26 = 200413,6$

## **5.2.5. Оценка экономической эффективности проекта**

Произведя анализ исследования с экономической точки зрения, были сделаны следующие выводы:

Проект имеет широкий список возможных потребителей;

 Проект находится в конкуренции с уже существующими приложениями и его успех полностью зависит от качества реализации разработки;

 Время проведения исследования составляет 4 месяца, за такой короткий промежуток удалось произвести лишь начальные ознакомления с технологией, для производства полностью работоспособной и конкурентоспособной разработки требуется дополнительное время; Стоимость проведения исследования за эти 4 месяца составляет 200 т.р.

Точно оценить экономическую эффективность реализации проекта невозможно, т.к.:

 Уникальность приложения и его успех на рынке полностью зависят от его функциональных возможностей; с дальнейшим развитием проекта увеличатся шансы на захват рынка;

 Недоступность подсчёта экономической выгоды; для эффективной конкуренции приложение должно распространятся бесплатно с последующей коммерциализацией;

Однако, при достаточном качестве готового приложения, проект имеет большой потенциал и принесёт экономическую выгоду в долгосрочной перспективе.

#### **6. Социальная ответственность**

#### **Введение**

<span id="page-48-1"></span><span id="page-48-0"></span>Разработанный в рамках исследовательской работы проект – приложение для операционной системы Android, предназначенное для отслеживания количества продуктов у пользователя. Пользователями данного программного обеспечения являются лица, желающие облегчить, а также автоматизировать рациональное хранение, потребление и составление списков продуктов питания для покупки. Социальная направленность проекта: разрабатываемое приложение перенимает на себя часть нагрузки пользователя, упрощая выполнения некоторых повседневные задач.

Рабочая зона располагается в г. Томске, средняя температура летом составляет  $+18^{\circ}$ С, зимой –  $-17^{\circ}$ С. В качестве рабочего места, рассматривается рабочее место программиста, оснащённое различной техникой, такой как монитор, системный блок, клавиатура, мышь, и т.д.

Данный раздел посвящён анализу вредных и опасных факторов производственной среды для операторов ПЭВМ, а также разработке мероприятий, снижающих негативное воздействие данных факторов. Рассматривается влияние проекта на окружающую среду, а также меры безопасности во время возможных чрезвычайных ситуаций.

# <span id="page-48-3"></span><span id="page-48-2"></span>**6.1.Правовые и организационные вопросы обеспечения безопасности 6.1.1. Правовые нормы трудового законодательства для рабочей зоны оператора ПЭВМ**

Регулирование отношений между работником и работодателем, касающихся оплаты труда, трудового распорядка, особенности регулирования труда женщин, детей, людей с ограниченными способностями и проч., осуществляется законодательством РФ, а именно трудовым кодексом РФ.

Продолжительность рабочего дня не должна быть меньше указанного времени в договоре, но не больше 40 часов в неделю. Для работников до 16 лет – не более 24 часов в неделю, от 16 до 18 лет и инвалидов I и II группы – не более 35 часов.

Возможно установление неполного рабочего дня для беременной женщины; одного из родителей (опекуна, попечителя), имеющего ребенка в возрасте до четырнадцати лет (ребенка-инвалида в возрасте до восемнадцати лет). Оплата труда при этом производится пропорционально отработанному времени, без ограничений оплачиваемого отпуска, исчисления трудового стажа и других прав.

При работе в ночное время продолжительность рабочей смены сокращается на один час. К работе в ночную смену не допускаются беременные женщины; работники, не достигшие возраста 18 лет; женщины, имеющие детей в возрасте до трех лет, инвалиды, работники, имеющие детей-инвалидов, а также работники, осуществляющие уход за больными членами их семей в соответствии с медицинским заключением, матери и отцы-одиночки детей до пяти лет.

Организация обязана предоставлять ежегодный отпуск продолжительностью 28 календарных дней. Дополнительные отпуска предоставляются работникам, занятым на работах с вредными или опасными условиями труда, работникам имеющими особый характер работы, работникам с ненормированным рабочим днем и работающим в условиях Крайнего Севера и приравненных к нему местностях.

В течение рабочего дня работнику должен быть предоставлен перерыв для отдыха и питания продолжительностью не более двух часов и не менее 30 минут, который в рабочее время не включается. Всем работникам предоставляются выходные дни, работа в выходные дни осуществляется только с письменного согласия работника.

Организация-работодатель выплачивает заработную плату работникам. Возможно удержание заработной платы только в случаях, установленных ТК РФ ст. 137. В случае задержки заработной платы более чем на 15 дней, работник имеет право приостановить работу, письменно уведомив работодателя.

Законодательством РФ запрещена дискриминация по любым признакам и принудительный труд [\[10\]](#page-63-10).

## <span id="page-50-0"></span>**6.1.2. Организационные мероприятия при компоновке рабочей зоны**

К мероприятиям, относящимся к компоновке рабочей зоны относятся работы по организации рабочего места пользователя, позволяющие наилучшим образом организовать деятельность работника, делая его работу максимально удобной и безопасной.

Основным направлением использования разработанной программной системы является сбор данных с серверов телемеханики компании. Сам продукт не влияет на организацию рабочей зоны.

Требования к помещениям для работы с ПЭВМ регламентируются в соответствии с СанПиН 2.2.2/2.4.1340-03. В документе указаны нормы помещениям для работы с ПЭВМ, норма площади рабочего места с персональным компьютером составляет  $4,5m<sup>2</sup>$ .

Разработанный программный продукт не влияет на организацию рабочей зоны, однако работа с ним позволит реорганизовать работу специалистов, что в свою очередь повлияет на организацию рабочей зоны. Это может быть охарактеризовано с помощью следующих факторов:

- Сокращение времени передачи данных;
- Удобный интерфейс для работы с данными;
- Уменьшение загруженности серверных ресурсов и как следствие уменьшение количества сбоев.

Все перечисленные факторы повышают, облегчают работу и положительно сказываются на производительности труда [\[11\]](#page-63-11).

## **6.2. Производственная безопасность**

<span id="page-51-0"></span>Для обеспечения производственной безопасности необходимо проанализировать воздействия на человека вредных и опасных производственных факторов, которые могут возникать при разработке или эксплуатации проекта.

Производственный фактор считается вредным, если воздействие этого фактора на работника может привести к его заболеванию. Производственный фактор считается опасным, если его воздействие на работника может привести к его травме.

Все производственные факторы классифицируются по группам элементов: физические, химические, биологические и психофизические. Для данной работы целесообразно рассмотреть физические и психофизические вредные и опасные факторы производства, характерные как для рабочей зоны программиста, как разработчика рассматриваемой в данной работе системы, так и для рабочей зоны пользователя готового продукта – инженера-оператора ПЭВМ [\[12\]](#page-63-12). Выявленные факторы представлены в [таблица 10.](#page-51-1)

<span id="page-51-1"></span>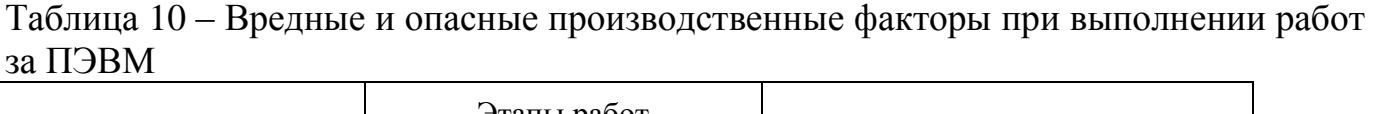

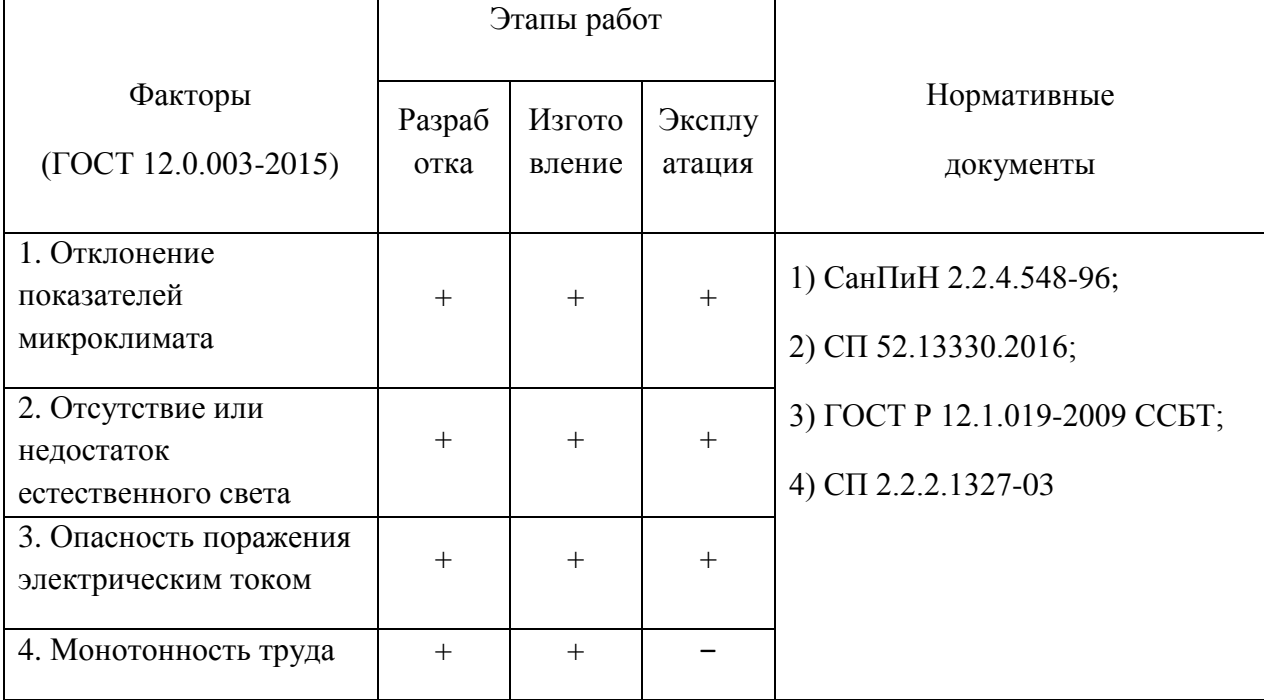

# <span id="page-52-0"></span>**6.2.1. Анализ опасных и вредных производственных факторов 6.2.1.1. Отклонение показателей микроклимата**

<span id="page-52-1"></span>Микроклимат помещения – это комплекс физических факторов внутренней среды помещения, которые оказывают влияние на здоровье человека. Основные факторы, характеризующие микроклимат помещения, устанавливаются в соответствии с СанПиН 2.2.4.548 – 96 [\[13\]](#page-64-0). К ним относятся:

- температура воздуха;
- скорость движения воздуха;
- влажность;
- интенсивность теплового облучения.

Согласно вышеуказанному документу, работа разработчика-программиста относится к категории работ 1б, так как основная часть работы происходит с использованием ПЭВМ.

Показатели микроклимата разделяются на допустимые значения и оптимальные значения микроклимата. При допустимых значениях работник может ощущать небольшой дискомфорт и понижение работоспособности, при этом ухудшение состояния здоровья возникать не будет. При оптимальных значениях наблюдается высокий уровень работоспособности и обеспечивается нормальное состояние организма работника.

Микроклимат с пониженной температурой приводит к обострению язвенной болезни, радикулита, обусловливает возникновение заболеваний органов дыхания, сердечно-сосудистой системы. Охлаждение человека (как общее, так и локальное) приводит к изменению его двигательной реакции, нарушает координацию и способность выполнять точные операции, вызывает тормозные процессы в коре головного мозга, что может быть причиной возникновения различных форм травматизма. При локальном охлаждении кистей снижается точность выполнения рабочих операций.

Микроклимат с повышенной температурой вызывает нарушение состояния здоровья, снижение работоспособности и производительности труда, может привести к заболеванию общего характера, которое проявляется чаще всего в виде теплового коллапса. Он возникает вследствие расширения сосудов и уменьшения давления в них крови. Обморочному состоянию предшествует головная боль, чувство слабости, головокружение, тошнота.

Допустимые и оптимальные значения показателей микроклимата холодного и тёплого периода года для категории работ 1б представлены в [таблица 11.](#page-53-1)

<span id="page-53-1"></span>Таблица 11 – Оптимальные и допустимые значения показателей микроклимата (СанПин 2.2.4.548-96)

| Тип<br>величины | Период<br>года | Температу<br>ра воздуха,<br>$\rm ^{\circ}C$ | Температура<br>поверхностей,<br>$\rm ^{\circ}C$ | Относительная<br>влажность<br>воздуха, % | Скорость<br>движения<br>воздуха,<br>M/C |
|-----------------|----------------|---------------------------------------------|-------------------------------------------------|------------------------------------------|-----------------------------------------|
| Оптимальный     | Холодный       | $21-23$                                     | $20 - 24$                                       |                                          | 0,1                                     |
|                 | Тёплый         | $22 - 24$                                   | $21 - 25$                                       | $40 - 60$                                |                                         |
| Допустимый      | Холодный       | 19-24                                       | 18-25                                           | $15 - 75$                                | $0,1-0,2$                               |
|                 | Тёплый         | $20 - 28$                                   | 19-29                                           |                                          | $0,1-0,3$                               |

В рассматриваемой аудитории для обеспечения оптимальной температуры помещения используется регулируемое отопления на основе регулируемой системы водяного отопления. Так же в аудитории установлен кондиционер LG S12SWT класса «зима-лето», который можно использовать в холодный период для обогрева помещения, а в тёплый для его охлаждения. Помимо этого, во время перерывов осуществляется естественная вентиляция воздуха, то есть проветривание помещения. Всё это обеспечивает высокую производительность труда, а также нормальное состояние здоровья работников в аудитории.

#### **6.2.1.2. Отсутствие или недостаток естественного света**

<span id="page-53-0"></span>Рабочее (общее) освещение – это основное освещение, которое обеспечивает нормальные условия для нахождения человека в помещении.

Большую роль в создании благоприятных условий для работоспособности на предприятии играет освещение. Отсутствие хорошего освещения может привести к

профессиональным заболеваниям, а также ухудшению концентрации работников. Работа разработчика-программиста в основном проводиться за дисплеем персонального компьютера. В результате недостаточной освещённости рабочего места у работника может ухудшиться зрение, а также возникнуть переутомление. Тоже самое происходит и при избыточном освещении помещения.

Поэтому необходимо создать систему освещения рабочего места для комфортной работы, отвечающую нормам, указанным в соответствии со СП 52.13330.2016 [\[14\]](#page-64-1). Показатель, отвечающий за качество освещения, называется освещённостью и обозначается буквой Е. Согласно вышеуказанному документу [\[14\]](#page-64-1), освещённость рабочего места должна быть равна 200 лк, так как работа программиста за компьютером относится к 3 категории зрительной работы.

#### **6.2.1.3. Опасность поражения электрическим током**

<span id="page-54-0"></span>Поражение электрическим током является опасным производственным фактором и, поскольку оператор ПЭВМ имеет дело с электрооборудованием, то вопросам электробезопасности на его рабочем месте должно уделяться много внимания. Нормы электробезопасности на рабочем месте регламентируются ГОСТ Р 12.1.019-2009 ССБТ [\[15\]](#page-64-2), вопросы требований к защите от поражения электрическим током освещены в ГОСТ Р 12.1.019-2009 ССБТ [\[15\]](#page-64-2).

Электробезопасность – система организационных и технических мероприятий и средств, обеспечивающих защиту людей от вредного и опасного воздействия электрического тока, электрической дуги, электромагнитного поля и статического электричества.

Опасность поражения электрическим током усугубляется тем, что человек не в состоянии без специальных приборов обнаружить напряжение дистанционно.

Помещение, где расположено рабочее место оператора ПЭВМ, относится к помещениям без повышенной опасности ввиду отсутствия следующих факторов: сырость, токопроводящая пыль, токопроводящие полы, высокая температура, возможность одновременного прикосновения человека к имеющим соединение с

землей металлоконструкциям зданий, технологическим аппаратам, механизмам и металлическим корпусам электрооборудования.

Для оператора ПЭВМ при работе с электрическим оборудованием обязательны следующие меры предосторожности:

- Перед началом работы нужно убедиться, что выключатели и розетка закреплены и не имеют оголённых токоведущих частей;
- При обнаружении неисправности оборудования и приборов необходимо, не делая никаких самостоятельных исправлений, сообщить человеку, ответственному за оборудование [\[15](#page-64-2)[,16\]](#page-64-3).

## **6.2.1.4. Монотонность труда**

<span id="page-55-0"></span>Длительный процесс разработки программного обеспечения является монотонным трудом.

Монотонный труд – Вид репродуктивного однообразно повторяющегося труда, угнетающего психику [\[17\]](#page-64-4).

Подобный вид работы может вызвать у разработчика сонливость, снижение общего уровня активности, уменьшение или колебание работоспособности, а также снижение адаптируемости и восприимчивости.

Уменьшение монотонности труда необходимо осуществлять следующим образом:

 укрупнения производственных операций в более сложные и разнообразные по содержанию;

внедрения методов узловой сборки с автономным ритмом;

 изменения темпа движения конвейера в соответствии с динамикой работоспособности;

 периодическое, 2 - 3 раза в час, кратковременное (на 2 - 3 мин) ускорение темпа работы (на 5 - 10 %);

автоматизации и механизации наиболее простых операций;

 чередования производственных операций, подобранных с учетом конкретных условий деятельности. Смена операций может производиться от 2 - 4 раз за рабочую смену;

чередования работы в относительно свободном и заданном темпах;

 применения рациональных режимов труда и отдыха: внедрения регламентированных перерывов по 5 - 10 мин через каждые 60 - 120 мин работы;

 увеличения освещения, при зрительно-напряженных однообразных работах, на 20 % в течение 1 - 2 мин, ежечасно, начиная со второго часа работы. [\[18\]](#page-64-5)

#### **6.3. Экологическая безопасность**

### <span id="page-56-1"></span><span id="page-56-0"></span>**6.3.1. Анализ влияния объекта исследования на окружающую среду**

В данном разделе рассматривается воздействие на окружающую среду деятельности по разработке проекта, а также самого продукта в результате его реализации на производстве.

Разработка программного обеспечения и работа с ПЭВМ не являются экологически опасными работами, потому объект, на котором производилась разработка продукта, а также объекты, на которых будет производиться его использование операторами ПЭВМ относятся к предприятиям пятого класса, размер селитебной зоны для которых равен 50 м [\[20\]](#page-64-6).

Приложение, разработанное непосредственно в ходе данного проекта, не наносит вреда окружающей среде.

Средства, необходимые для разработки и эксплуатации программного комплекса могут наносить вред окружающей среде.

### **6.3.2. Обоснование мероприятий по защите окружающей среды**

<span id="page-56-2"></span>Современные ПЭВМ производят практически без использования вредных веществ, опасных для человека и окружающей среды. Исключением являются аккумуляторные батареи компьютеров и мобильных устройств. В аккумуляторах

содержатся тяжелые металлы, кислоты и щелочи, которые могут наносить ущерб окружающей среде, попадая в гидросферу и литосферу, если они были неправильно утилизированы. Для утилизации аккумуляторов необходимо обращаться в специальные организации, специализировано занимающиеся приемом, утилизацией и переработкой аккумуляторных батарей [\[20\]](#page-64-6).

Люминесцентные лампы, применяющиеся для искусственного освещения рабочих мест, также требуют особой утилизации, т.к. в них присутствует от 10 до 70 мг ртути, которая относится к чрезвычайно-опасным химическим веществам и может стать причиной отравления живых существ, а также загрязнения атмосферы, гидросферы и литосферы. Сроки службы таких ламп составляют около 5-ти лет, после чего их необходимо сдавать на переработку в специальных пунктах приема. Юридические лица обязаны сдавать лампы на переработку и вести паспорт для данного вида отходов [\[20\]](#page-64-6).

## **6.4. Безопасность в чрезвычайных ситуациях**

# <span id="page-57-1"></span><span id="page-57-0"></span>**6.4.1. Анализ вероятных ЧС, которые могут возникнуть на рабочем месте при проведении исследований.**

В рабочей среде оператора ПЭВМ возможно возникновение следующих чрезвычайных ситуаций техногенного характера:

- Пожары и взрывы в зданиях и на коммуникациях;
- Внезапное обрушение зданий.

Среди возможных стихийных бедствий можно выделить метеорологические (ураганы, ливни, заморозки), гидрологические (наводнения, паводки, подтопления), природные пожары.

К чрезвычайным ситуациям биолого-социального характера можно отнести эпидемии, эпизоотии, эпифитотии.

Экологические чрезвычайные ситуации могут быть вызваны изменениями состояния, литосферы, гидросферы, атмосферы и биосферы в результате деятельности человека [\[21\]](#page-64-7).

Наиболее характерной для объекта, где размещаются рабочие помещения, оборудованные ПЭВМ, чрезвычайной ситуацией является пожар.

Помещение для работы операторов ПЭВМ по системе классификации категорий помещений по взрывопожарной и пожарной опасности относится к категории Д (из 5-ти категорий А, Б, В1-В4, Г, Д), т.к. относится к помещениям с негорючими веществами и материалами в холодном состоянии [\[21\]](#page-64-7).

## <span id="page-58-0"></span>**6.4.2. Анализ вероятных ЧС, которые могут возникнуть при эксплуатации приложения.**

Утечка информации – неправомерная передача конфиденциальных сведений (материалов, важных для различных компаний или государства, персональных данных граждан), которая может быть умышленной или случайной.

# <span id="page-58-1"></span>**6.4.3. Обоснование мероприятий по предотвращению ЧС и разработка порядка действия в случае возникновения ЧС.**

Каждый сотрудник организации должен быть ознакомлен с инструкцией по пожарной безопасности, пройти инструктаж по технике безопасности и строго соблюдать его.

Запрещается использовать электроприборы в условиях, не соответствующих требованиям инструкций изготовителей, или имеющие неисправности, которые в соответствии с инструкцией по эксплуатации могут привести к пожару, а также эксплуатировать электропровода и кабели с поврежденной или потерявшей защитные свойства изоляцией. Электроустановки и бытовые электроприборы в помещениях по окончании рабочего времени должны быть обесточены (вилки должны быть вынуты из розеток). Под напряжением должны оставаться дежурное освещение и пожарная сигнализация. Недопустимо хранение легковоспламеняющихся, горючих и взрывчатых веществ, использование открытого огня в помещениях офиса.

Перед уходом из служебного помещения работник обязан провести его осмотр, закрыть окна, и убедиться в том, что в помещении отсутствуют источники возможного возгорания, все электроприборы отключены и выключено освещение. С периодичностью не реже одного раза в три года необходимо проводить замеры сопротивления изоляции токоведущих частей силового и осветительного оборудования.

Повышение устойчивости достигается за счет проведения соответствующих организационно-технических мероприятий, подготовки персонала к работе в ЧС [\[21\]](#page-64-7).

Работник при обнаружении пожара или признаков горения (задымление, запах гари, повышение температуры и т.п.) должен:

- Немедленно прекратить работу и вызвать пожарную охрану по телефону «01», сообщив при этом адрес, место возникновения пожара и свою фамилию;
- Принять по возможности меры по эвакуации людей и материальных ценностей;
- Отключить от сети закрепленное за ним электрооборудование;
- Приступить к тушению пожара имеющимися средствами пожаротушения;
- Сообщить непосредственному или вышестоящему начальнику и оповестить окружающих сотрудников;
- При общем сигнале опасности покинуть здание согласно «Плану эвакуации людей при пожаре и других ЧС».

Для тушения пожара применять ручные углекислотные огнетушители (типа ОУ-2, ОУ-5), находящиеся в помещениях офиса, и пожарный кран внутреннего противопожарного водопровода. Они предназначены для тушения начальных возгораний различных веществ и материалов, за исключением веществ, горение

которых происходит без доступа воздуха. Огнетушители должны постоянно содержаться в исправном состоянии и быть готовыми к действию. Категорически запрещается тушить возгорания в помещениях офиса при помощи химических пенных огнетушителей (типа ОХП-10) [\[21\]](#page-64-7).

Защита информации от утечки – защита информации, направленная на предотвращение неконтролируемого распространения защищаемой информации в результате ее разглашения и несанкционированного доступа к ней, а также на исключение (затруднение) получения защищаемой информации разведками и другими заинтересованными субъектами. [\[19\]](#page-64-8)

 Обеспечение информационной безопасности достигается системой мер, направленных:

– на предупреждение угроз. Предупреждение угроз – это превентивные меры по обеспечению информационной безопасности в интересах упреждения возможности их возникновения;

– на выявление угроз. Выявление угроз выражается в систематическом анализе и контроле возможности появления реальных или потенциальных угроз и своевременных мерах по их предупреждению;

– на обнаружение угроз. Обнаружение имеет целью определение реальных угроз и конкретных преступных действий;

– на локализацию преступных действий и принятие мер по ликвидации угрозы или конкретных преступных действий;

– на ликвидацию последствий угроз и преступных действий и восстановление исходного состояния.

Мерами обеспечения защиты конфиденциальной информации для данного проекта являются:

– система аутентификации и идентификации Google Play;

– системы криптографической защиты информации, передаваемой по сетям;

Средства аутентификации и идентификации позволяют ограничить доступ к ресурсам сети. Для этого у пользователя запрашивается некая информация, известная только ему, после чего открывается доступ.

Для криптографической защиты информации применяются специальные средства, помогающие маскировать содержимое данных. В результате шифрования преобразовывается каждый символ защищаемых сведений.

#### **6.5. Выводы по разделу**

<span id="page-61-0"></span>В ходе выполнения данного раздела были рассмотрены и проанализированы различные факторы, негативно влияющие на рабочие процессе, рассмотрены их основные источники возникновения и выдвинуты меры по их снижению и предотвращению. Также проведен анализ с точки зрения правовой организации процесса исследования и эксплуатации программного продукта. В заключении был проведен анализ экологической безопасности исследования и меры предохранения от наиболее значимых чрезвычайных ситуаций.

#### **7. Заключение**

<span id="page-62-0"></span>В результате проведения исследовательской работы была разработана программа – Android приложение, позволяющее вести учёт и составлять списки хранимых продуктов и продуктов для покупки. Программа написана на языке Java с использованием интегрированной среды разработки мобильных приложений Android Studio. Созданное ПО берёт на себя решение некоторых рядовых задач.

Также в ходе работы проведён анализ существующих операционных систем мобильных приложений, рассмотрены различные средства разработки мобильных приложений, выявлены их достоинства и недостатки. Исследованы коммерческий потенциал данного проекта и его конкурентоспособность, проведена оценка стоимости разработки.

Были рассмотрены возможные негативные факторы, влияющие на процесс исследования, и источники их возникновения. Проанализированы производственная и экологическая безопасность во время разработки ПО, а также меры по предотвращению наиболее значимых чрезвычайных ситуаций.

Планируется дальнейшее развитие приложения и добавление различных функций, например, вывод пользователю списка доступных рецептов для имеющихся в наличии продуктов. С добавлением новых возможностей приложение станет более конкурентоспособным и обеспечит выгодную монетизацию.

#### **8. Список использованной литературы**

<span id="page-63-1"></span><span id="page-63-0"></span>1. Statcounter: Mobile OS market share [Электронный ресурс] URL: <https://gs.statcounter.com/os-market-share/mobile/worldwide> (дата обращения: 28.05.2020)

<span id="page-63-2"></span>2. Википедия: Мобильное приложение [Электронный ресурс] URL: <https://ru.wikipedia.org/?oldid=107197169> (дата обращения: 28.05.2020)

<span id="page-63-3"></span>3. Википедия: Google Play [Электронный ресурс] URL: <https://ru.wikipedia.org/?oldid=107638738> (дата обращения: 28.05.2020)

<span id="page-63-4"></span>4. Википедия: Нативные приложения [Электронный ресурс] URL: <https://ru.wikipedia.org/?oldid=104395512> (дата обращения: 28.05.2020)

<span id="page-63-5"></span>5. Википедия: Веб-приложение [Электронный ресурс] URL: <https://ru.wikipedia.org/?oldid=106283122> (дата обращения: 28.05.2020)

<span id="page-63-6"></span>6. Википедия: IOS [Электронный ресурс] URL: <https://ru.wikipedia.org/?oldid=107238064> (дата обращения: 28.05.2020)

<span id="page-63-7"></span>7. Википедия: Android [Электронный ресурс] URL: <https://ru.wikipedia.org/?oldid=106370130> (дата обращения: 28.05.2020)

<span id="page-63-8"></span>8. Википедия: IntelliJ IDEA [Электронный ресурс] URL: <https://ru.wikipedia.org/?oldid=106583850> (дата обращения: 28.05.2020)

<span id="page-63-9"></span>9. Winfox: Android Studio IDE от Google [Электронный ресурс] URL: <http://wnfx.ru/android-studio-ide-ot-google/> (дата обращения: 28.05.2020)

<span id="page-63-10"></span>10. Трудовой кодекс Российской Федерации: текст изм. и доп. на 24 апреля 2020 г. // Гарант. URL:<http://base.garant.ru/12125268> (дата обращения: 15.05.2020);

<span id="page-63-11"></span>11. ГОСТ 12.2.032-78. ССБТ. Рабочее место при выполнении работ сидя. Общие эргономические требования. – М.: Информационно-издательский центр Минздрава России, 1979. – 10 с.

<span id="page-63-12"></span>12. ГОСТ 12.0.003-2015. Система стандартов безопасности труда (ССБТ). Опасные и вредные производственные факторы. Классификация. – М.: Стандартинформ, 2016.

<span id="page-64-0"></span>13. СанПиН 2.2.4.548-96 Гигиенические требования к микроклимату производственных помещений. – М.: Информационно-издательский центр Минздрава России, 1997. – 11 с.

<span id="page-64-1"></span>14. СП 52.13330.2016 Естественное и искусственное освещение. Актуализированная редакция СНиП 23-05-95\*. – М.: Стандартинформ, 2017.

<span id="page-64-2"></span>15. ГОСТ Р 12.1.019-2009 Система стандартов безопасности труда (ССБТ). Электробезопасность. Общие требования и номенклатура видов защиты. – М.: Стандартинформ, 2010.

<span id="page-64-3"></span>16. Об утверждении Правил по охране труда при эксплуатации электроустановок (с изменениями на 15 ноября 2018 года). – М.: АО "Кодекс", 2018; [Электронный ресурс]. – URL: [http://docs.cntd.ru/document/499037306.](http://docs.cntd.ru/document/499037306) (Дата обращения 15.04.2020) 17. ГОСТ 12.0.002-2014 Система стандартов безопасности труда (ССБТ). Термины и определения. [Электронный ресурс]. – URL:

<span id="page-64-4"></span>[http://docs.cntd.ru/document/1200125989.](http://docs.cntd.ru/document/1200125989) (Дата обращения 15.04.2020)

<span id="page-64-5"></span>18. Р 2.2.2006-05 Гигиена труда. Руководство, по гигиенической оценке, факторов рабочей среды и трудового процесса. Критерии и классификация условий труда. [Электронный ресурс]. – URL: [http://docs.cntd.ru/document/1200040973.](http://docs.cntd.ru/document/1200040973) (Дата обращения 15.04.2020)

<span id="page-64-8"></span>19. ГОСТ Р 50922-2006. Защита информации. Основные термины и определения. [Электронный ресурс]. – URL: <http://docs.cntd.ru/document/gost-r-50922-2006> . (Дата обращения 27.05.2020)

<span id="page-64-6"></span>20. ГОСТ Р ИСО 1410-2010. Экологический менеджмент. Оценка жизненного Цикла. Принципы и структура. [Электронный ресурс]. – URL: [http://docs.cntd.ru/document/gost-r-iso-14040-2010.](http://docs.cntd.ru/document/gost-r-iso-14040-2010) (Дата обращения 15.04.2020)

<span id="page-64-7"></span>21. ГОСТ Р 22.0.01-2016. Безопасность в ЧС. Основные положения. [Электронный ресурс]. – URL: [http://docs.cntd.ru/document/1200136692.](http://docs.cntd.ru/document/1200136692) (Дата обращения 15.04.2020)